#### **Министерство образования и науки Российской Федерации**

Федеральное государственное автономное образовательное учреждение

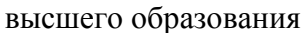

# **«НАЦИОНАЛЬНЫЙ ИССЛЕДОВАТЕЛЬСКИЙ ТОМСКИЙ ПОЛИТЕХНИЧЕСКИЙ УНИВЕРСИТЕТ»**

Инженерная школа информационных технологий и робототехники Направление подготовки 15.03.04 «Автоматизация технологических процессов и производств»

Отделение автоматизации и робототехники

# **БАКАЛАВРСКАЯ РАБОТА**

**Тема работы**

# **Проектирование автоматизированной системы управления блочно-кустовой насосной станции**

УДК 681.586.001.63:622.276.53.05-52

Студент

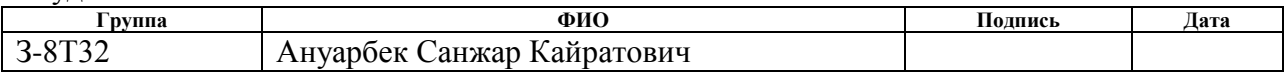

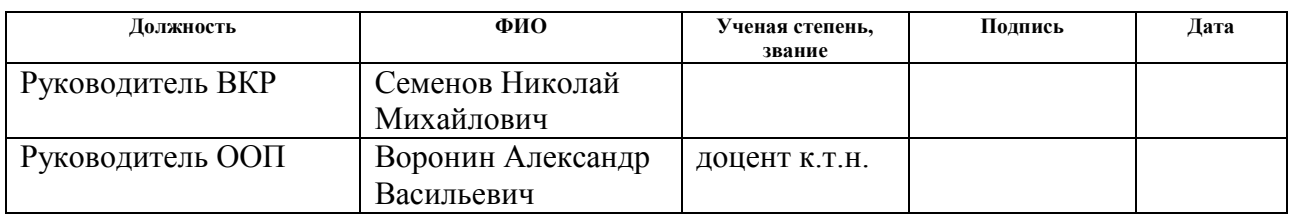

# **КОНСУЛЬТАНТЫ:**

По разделу «Финансовый менеджмент, ресурсоэффективность и ресурсосбережение»

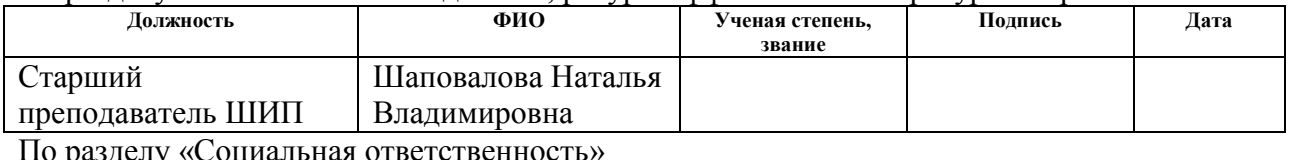

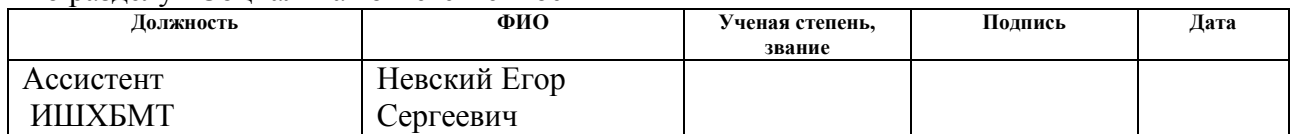

# **ДОПУСТИТЬ К ЗАЩИТЕ:**

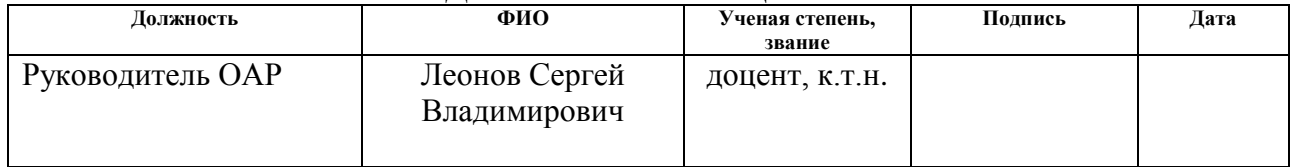

# **Планируемые результаты обучения по ООП**

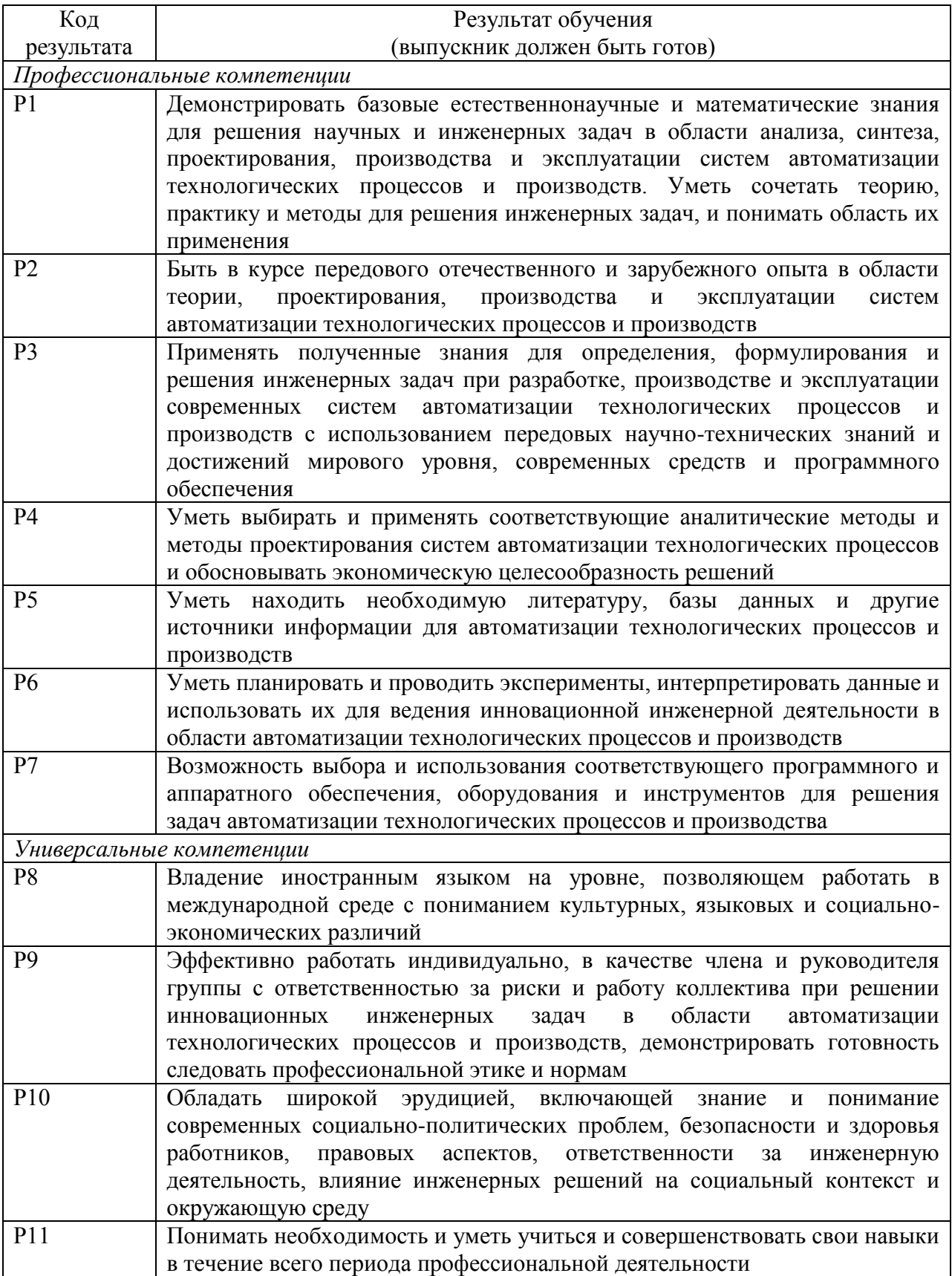

#### **Министерство образования и науки Российской Федерации**

Федеральное государственное автономное образовательное учреждение

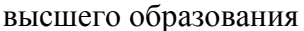

# **«НАЦИОНАЛЬНЫЙ ИССЛЕДОВАТЕЛЬСКИЙ ТОМСКИЙ ПОЛИТЕХНИЧЕСКИЙ УНИВЕРСИТЕТ»**

Инженерная школа информационных технологий и робототехники Направление подготовки 15.03.04 «Автоматизация технологических процессов и производств»

Отделение автоматизации и робототехники

УТВЕРЖДАЮ: Руководитель ООП

\_\_\_\_\_\_\_ \_\_\_\_\_\_\_ Воронин А.В.

(Подпись) (Дата) (Ф.И.О.)

#### **ЗАДАНИЕ**

#### **на выполнение выпускной квалификационной работы**

В форме:

бакалаврской работы

(бакалаврской работы, дипломного проекта/работы, магистерской диссертации)

 $C_{\text{TV}}$ понту:

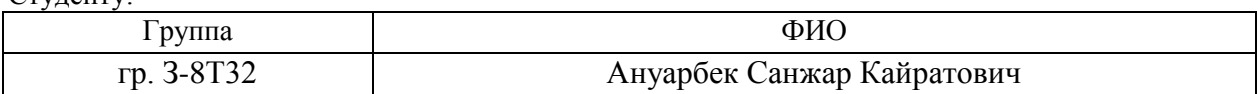

Тема работы:

Проектирование автоматизированной системы управления блочно-кустовой насосной станции

Утверждена приказом директора (дата, номер) 04.05.2018 3151/С

Срок сдачи студентом выполненной работы

# **ТЕХНИЧЕСКОЕ ЗАДАНИЕ**

#### **Исходные данные к работе** *(наименование объекта исследования или проектирования; производительность или нагрузка; режим работы (непрерывный, периодический, циклический и т. д.); вид сырья или материал изделия; требования к продукту, изделию или процессу; особые требования к особенностям функционирования (эксплуатации) объекта или изделия в плане безопасности, экологической, энергетических затрат; экономический анализ и т. д.). Объектом исследования является БКНС. Режим работы непрерывный. На БКНС производится закачка воды для поддержания пластового давления*

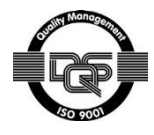

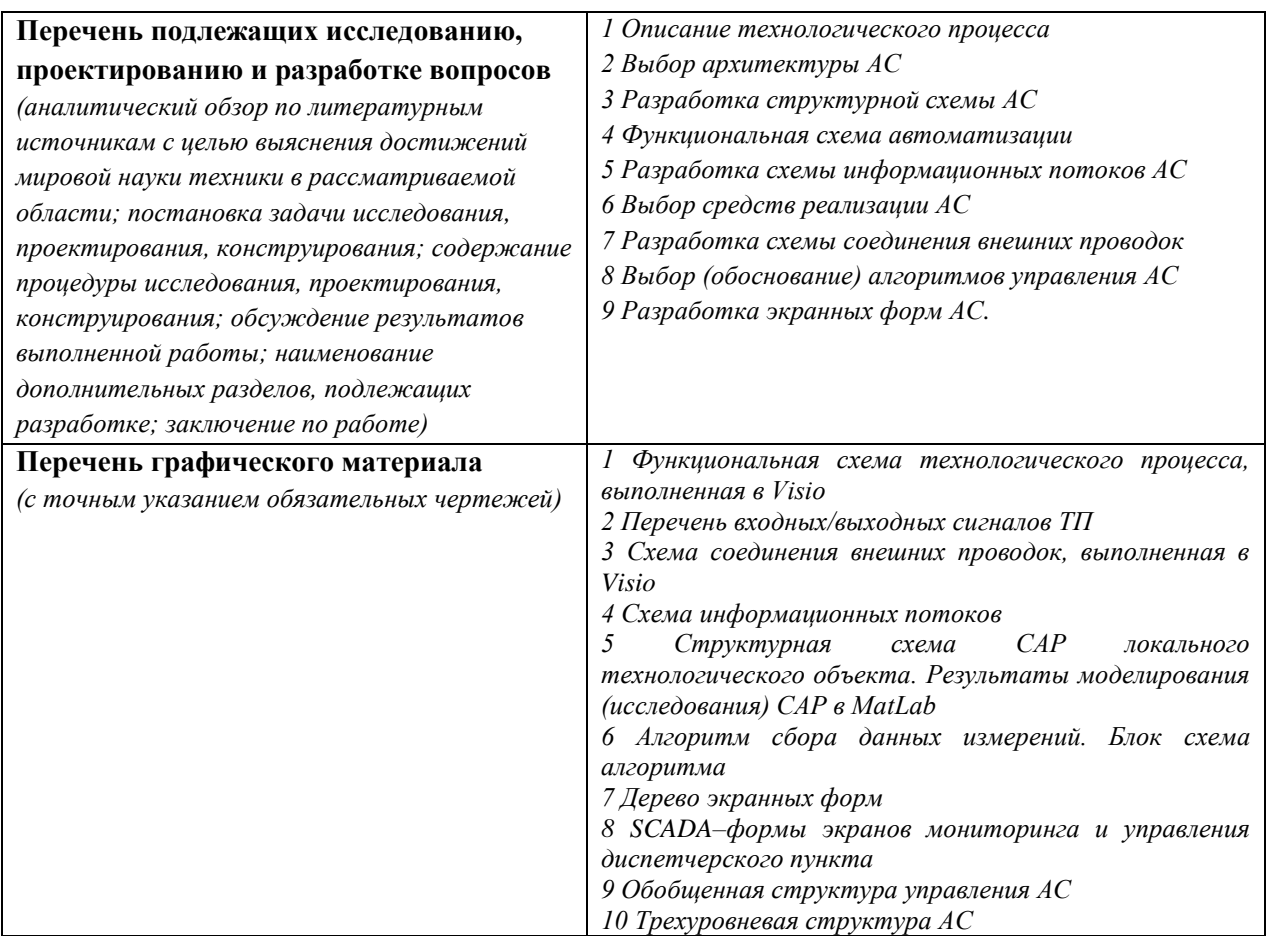

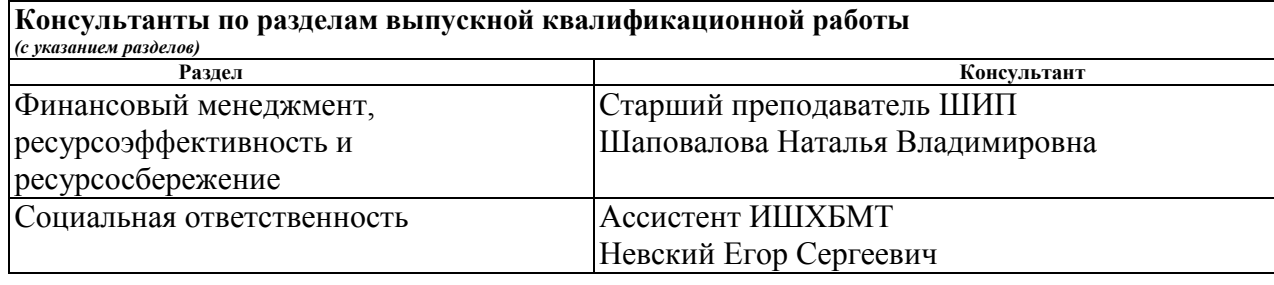

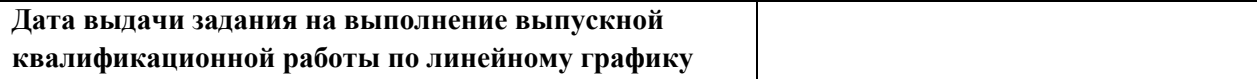

# **Задание выдал руководитель:**

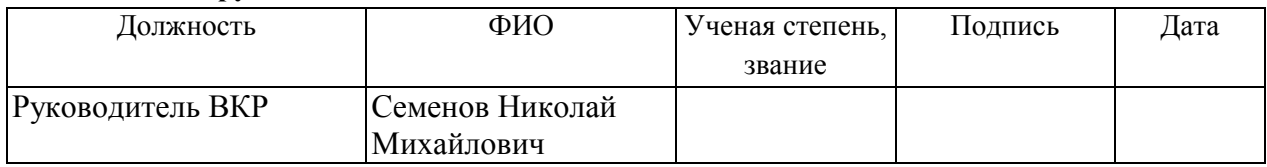

# **Задание принял к исполнению студент:**

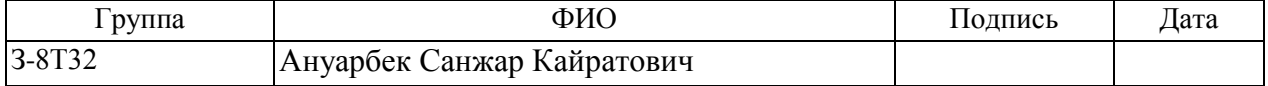

#### **Министерство образования и науки Российской Федерации**

Федеральное государственное автономное образовательное учреждение высшего образования **«НАЦИОНАЛЬНЫЙ ИССЛЕДОВАТЕЛЬСКИЙ ТОМСКИЙ ПОЛИТЕХНИЧЕСКИЙ УНИВЕРСИТЕТ»**

Инженерная школа информационных технологий и робототехники Направление подготовки15.03.04 «Автоматизация технологических процессов и производств» Уровень образования – бакалавр Отделение автоматизации и робототехники Период выполнения – осенний/весенний семестр 2017/2018 учебного года

Форма представления работы:

бакалаврская работа

# **КАЛЕНДАРНЫЙ РЕЙТИНГ-ПЛАН выполнения выпускной квалификационной работы**

Срок сдачи студентом выполненной работы:

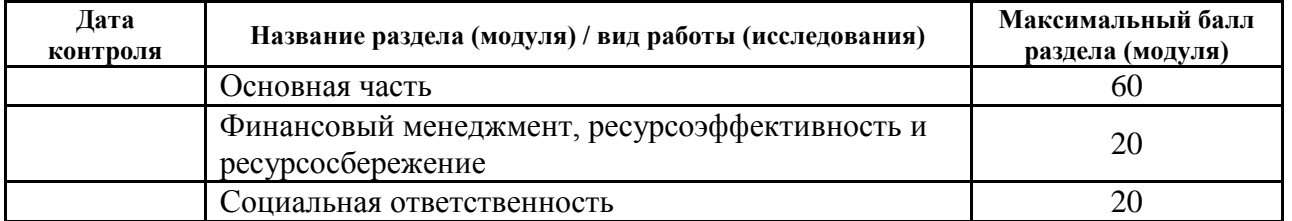

Составил преподаватель:

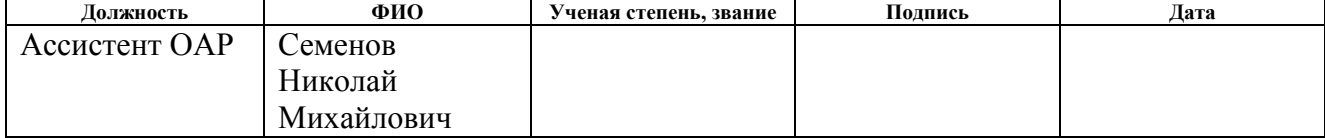

Согласовано:

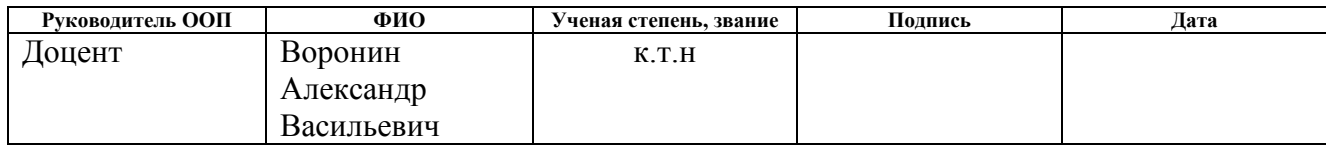

# **Реферат**

<span id="page-5-0"></span>Пояснительная записка содержит 84 стр., 13 таб., 15 рис., 17 источников, 11 приложений.

Объектом исследования является блочно-кустовая насосная станция.

Целью данной работы является разработка автоматизированной системы управления работы блочно-кустовой насосной станции (БКНС) с использованием программируемого логического контроллера.

В качестве ПЛК в проекте был использован промышленный контроллер Schneider Electric Modicon M238. На базе этого контроллера спроектирована системы контроля и управления технологическим процессом. Для данной системы была разработана SCADA-система на базе программного обеспечения Simplight.

Полученная система может найти применение в системах контроля, управления и сбора информации на различных предприятиях, занимающихся нефтяной промышленностью. Подобная система повысит безопасность промышленного объекта, увеличит точность измерений, повысит производительность.

БЛОЧНО-КУСТОВАЯ НАСОСНАЯ СТАНЦИЯ, АВТОМАТИЗИРОВАННАЯ СИСТЕМА УПРАВЛЕНИЯ, ЛОКАЛЬНЫЙ ПРОГРАММИРУЕМЫЙ ЛОГИЧЕСКИЙ КОНТРОЛЛЕР, ПИД-РЕГУЛЯТОР, КОММУТАЦИОННЫЙ ПРОГРАММИРУЕМЫЙ ЛОГИЧЕСКИЙ КОНТРОЛЛЕР, ПРОТОКОЛ, SCADA-СИСТЕМА

# Содержание

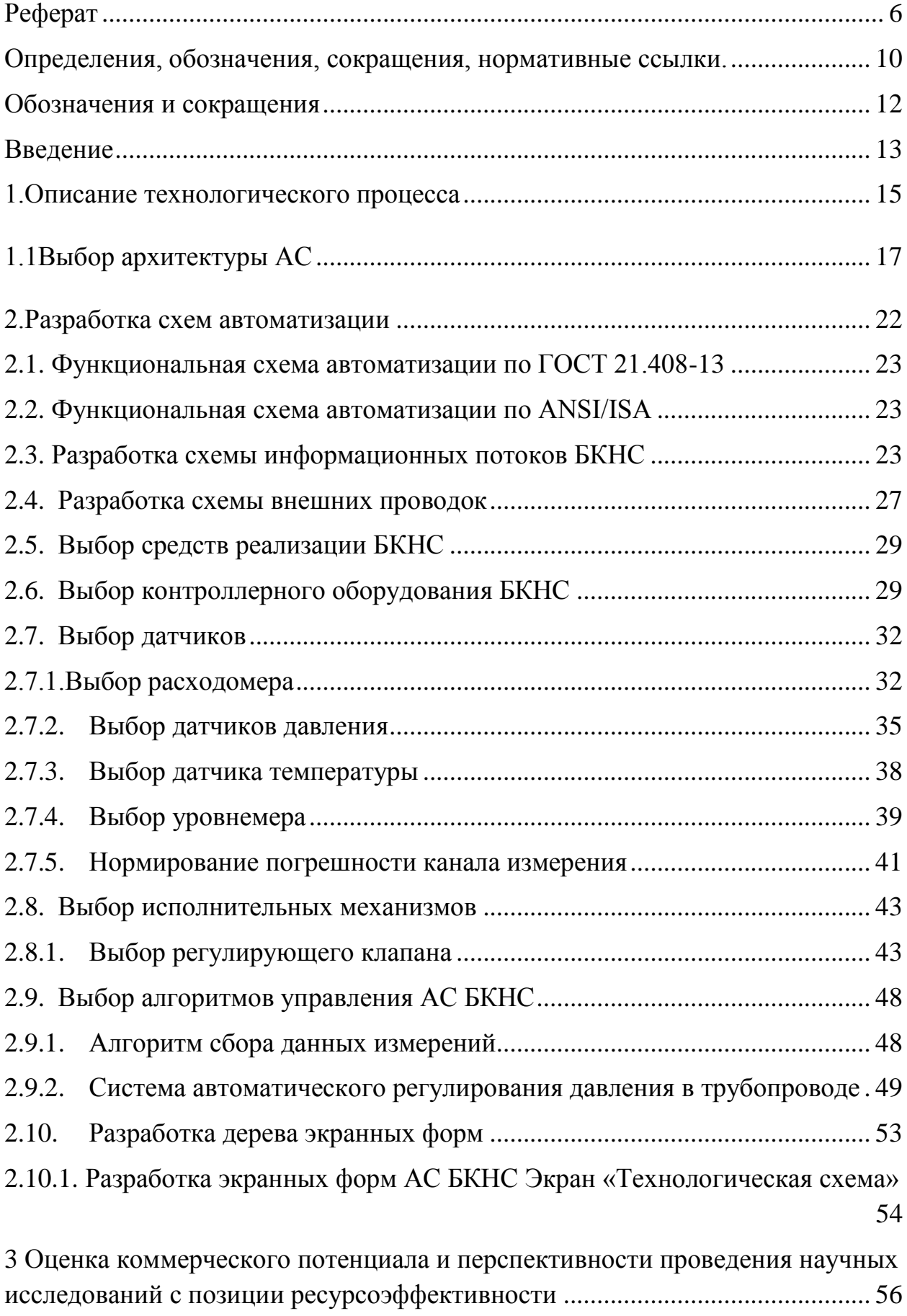

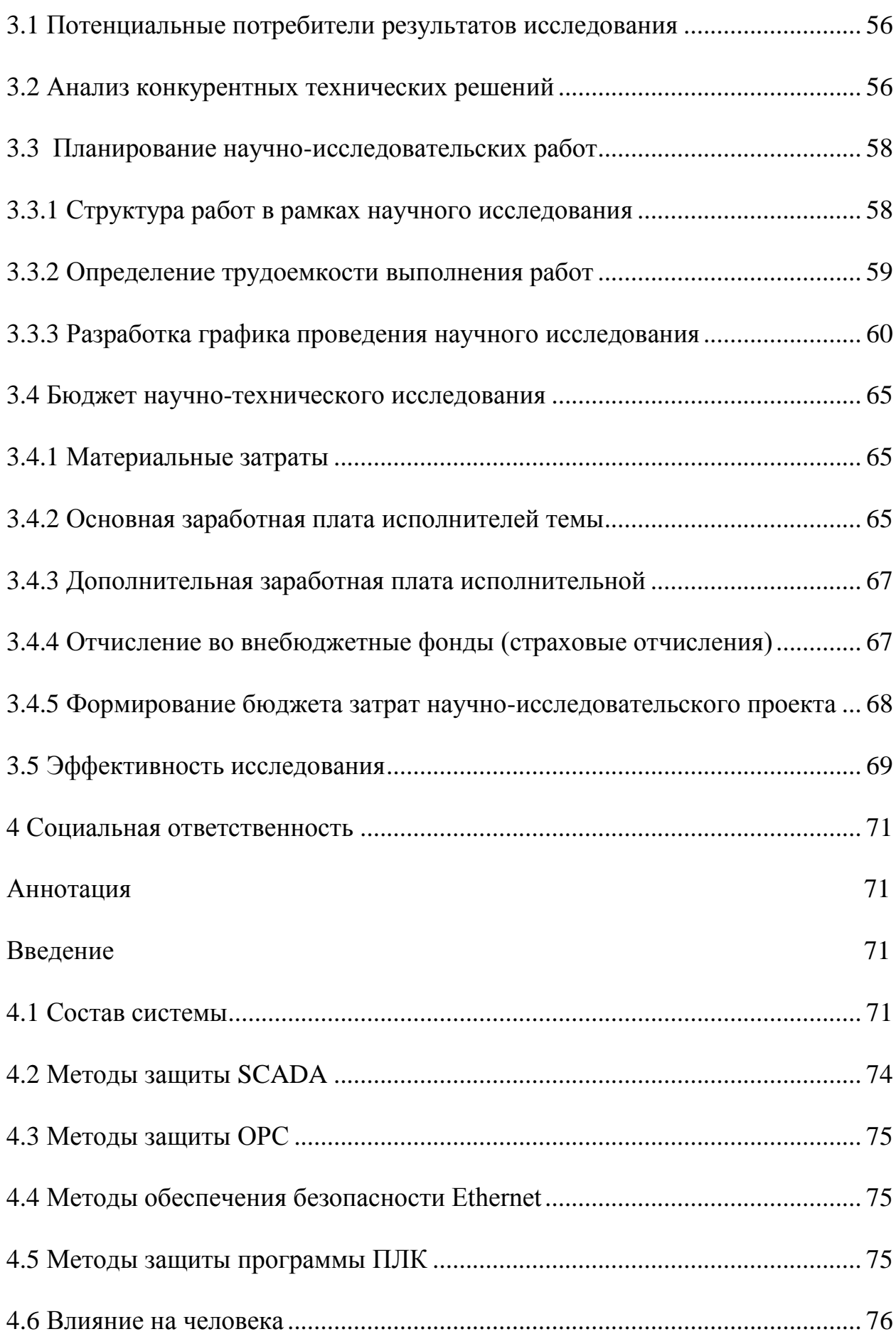

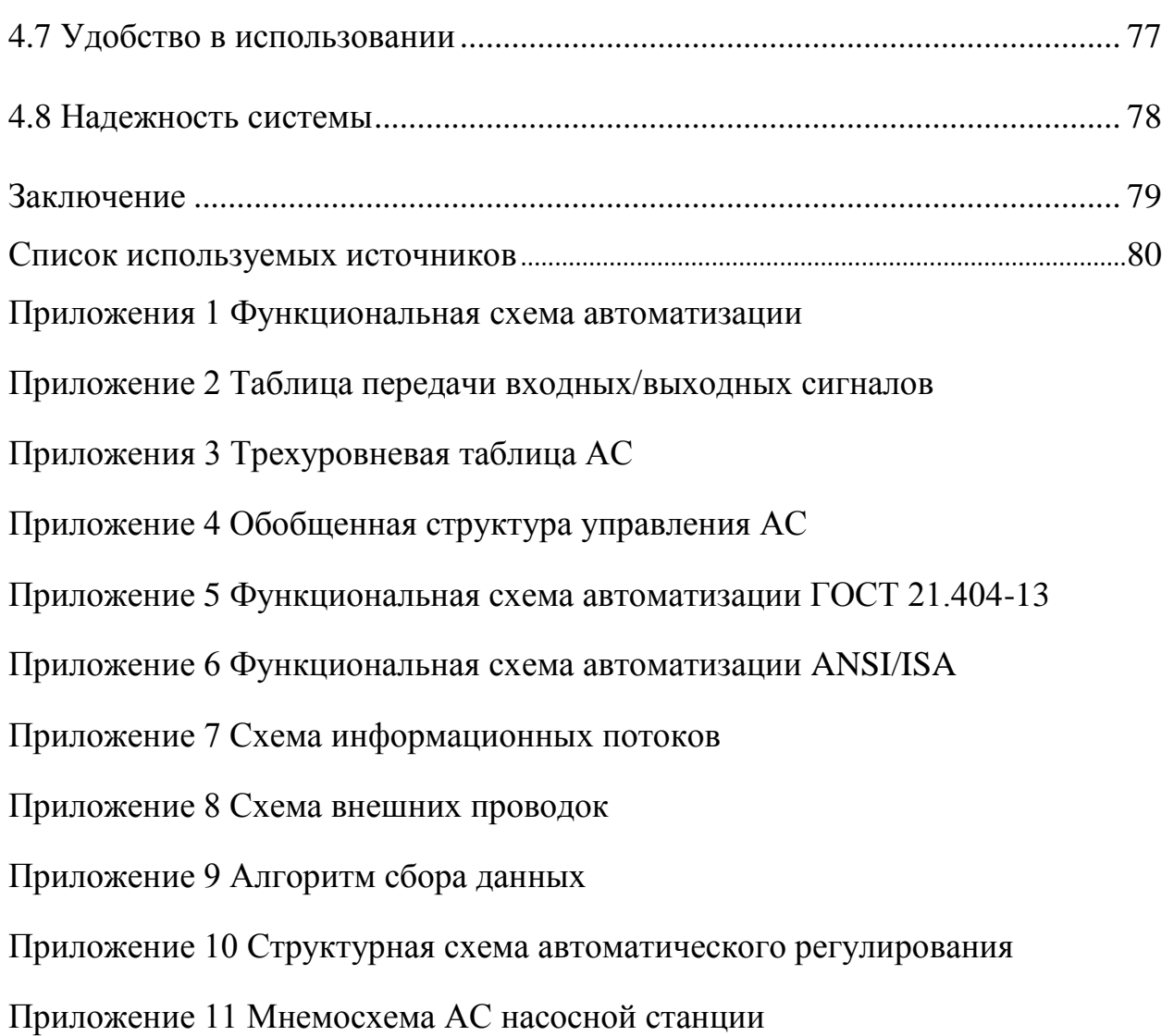

#### <span id="page-9-0"></span>**Определения, обозначения, сокращения, нормативные ссылки**

Автоматизированная система (АС): комплекс аппаратных и программных средств, предназначенный для управления различными процессами в рамках технологического процесса.

Интерфейс: (RS-232C, RS-422, RS-485, CAN): совокупность средств (программных, технических, лингвистических) и правил для обеспечения взаимодействия между различными программными системами, между техническими устройствами или между пользователем и системой.

Видеокадр: область экрана, которая служит для отображения мнемосхем, трендов, табличных форм, окон управления, журналов и т.п.

Мнемосхема: представление технологической схемы в упрощенном виде на экране АРМ.

Мнемознак: представление объекта управления или технологического параметра (или их совокупности) на экране АРМ.

Интерфейс оператора: совокупность аппаратно-программных компонентов АСУ ТП, обеспечивающих взаимодействие пользователя с системой.

Профиль АС: подмножество или комбинации базовых стандартов информационных технологий и общепринятых в международной практике фирменных решений (Windows, Unix, Mac OS), необходимых для реализации требуемых наборов функций АС.

Протокол (OSI, ProfiBus, Modbus, HART и др.): набор правил, позволяющий осуществлять соединение и обмен данными между двумя и более включенными в соединение программируемыми устройствами.

Технологический процесс (ТП): последовательность технологических операций, необходимых для выполнения определенного вида работ.

Архитектура автоматизированной системы: набор значимых решений по организации системы программного обеспечения, набор структурных элементов и их интерфейсов, при помощи которых компонуется АС.

ОРС-сервер: программный комплекс, предназначенный для автоматизированного сбора технологических данных с объектов и предоставления этих данных системам диспетчеризации по протоколам стандарта ОРС.

Тег: метка как ключевое слово, в более узком применении идентификатор для категоризации, описания, поиска данных и задания внутренней структуры.

Modbus: коммуникационный протокол, основанный на архитектуре «клиентсервер».

# **Обозначения и сокращения**

<span id="page-11-0"></span>OSI (Open Systems Interconnection) – эталонная модель взаимодействия открытых информационных систем;

PLC (Programmable Logic Controllers) – программируемые логические контроллеры (ПЛК);

HMI (Human Machine Interface) –человеко-машинный интерфейс;

OPC (Object Protocol Control) – протокол для управления процессами;

IP (International Protection) – степень защиты;

ППЗУ– программируемое постоянное запоминающее устройство;

АЦП – аналого-цифровой преобразователь;

ЦАП – цифро-аналоговый преобразователь;

БКНС – блочно-кустовая насосная станция;

КИПиА – контрольно-измерительные приборы и автоматика.

#### **Введение**

<span id="page-12-0"></span>Автоматизация производства – это процесс в развитии машинного производства, при котором функции управления и контроля, ранее выполнявшиеся человеком, передаются приборам и автоматическим устройствам. Введение автоматизации на предприятиях позволяет значительно повысить производительность труда, обеспечивает высокое качество продукции, которую выпускает предприятие, сокращает долю рабочих, вовлеченных в различные стадии производства.

Автоматизация требует применения дополнительного оборудования, такого как датчики (сенсоры), устройства ввода-вывода, управляющие устройства – контроллеры, исполнительные устройства.

Автоматизация дает возможность протекать технологическому процессу без непосредственного вмешательства работников предприятий и промышленных объектов. Первоначально осуществлялась лишь частичная автоматизация отдельных операций. В дальнейшем сфера применения автоматизации расширилась как на основные, так и на вспомогательные операции. При полной автоматизации роль обслуживающего персонала ограничивается общим наблюдением за работой оборудования, настройкой и наладкой аппаратуры.

В последнее время функции систем автоматизации непрерывно расширяются. Все чаще в их задачу входит автоматическая перенастройка оборудования при изменении условий работы с целью получения наиболее эффективных, оптимальных режимов работы установок. Увеличивается количество установок, отдельных линий, цехов и даже предприятий, работающих без участия обслуживающего персонала.

Различают следующие основные этапы автоматизации:

1. Частичная автоматизация, когда автоматизируются отдельные, не связанные друг с другом, механизмы или установки.

2. Комплексная автоматизация, при которой все операции технологического процесса согласованы друг с другом и выполняются автоматически по определенной заданной программе.

3. Полная автоматизация, когда автоматизируются как основные, так и вспомогательные операции. При этом предусматривается автоматический выбор оптимальных режимов работы машин и оборудования. На данном этапе широко применяется вычислительная техника, используются принципы кибернетики и оптимального управления.

Современный период технического развития характеризуется созданием и внедрением в промышленность автоматизированных систем управления (АСУ), промышленных роботов, а также гибких производственных систем, объединяющих производственные центры, роботы и манипуляторы, ЭВМ в единую систему, обеспечивающую резкое повышение технико- экономических показателей за счет возможности автоматической перенастройки оборудования в процессе работы для решения изменяющихся производственных задач, роста производительности труда и качества продукции.

Целью выпускной квалификационной работы является выполнение проекта разработки автоматизированной компьютерной системы управления, выбор и использование технических и программных средств, математический аппарат и программное обеспечение при проектирование автоматизированных систем управления SCADA. Знание физических основ работы устройств АС, протоколов и интерфейсов систем автоматизации технологических процессов, требований ГОСТ по разработки технической документации проектов АС. Получение профессиональных навыков при разработке конструкторско-технической документации в электронной форме и использовании интернет ресурсов для поиска проектных решений.

### **1. Описание технологического процесса**

<span id="page-14-0"></span>Функциональная схема блочно-кустовой насосной станции приведена в Приложении 1. По системе приемных трубопроводов жидкость поступает на вход насосных агрегатов БКНС. В таблице 1 приведена физикохимическая характеристика жидкости.

В качестве основного оборудования БКНС используют многоступенчатые секционные центробежные насосы ЦНС – 180/1900 с приводом от синхронных электродвигателей серии СТД со статическим возбуждением. Затем под высоким давлением по системе нагнетательных трубопроводов пластовая вода подается на напорную гребенку БКНС, где распределяется по направлениям. По водоводам высокого давления жидкость попадает в водораспределительные гребенки, расположенные на кустах скважин. Проходя через приборы учета расхода жидкости, обвязку, устьевое и подземное оборудование нагнетательной скважины, вода попадает в продуктивные горизонты.

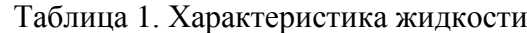

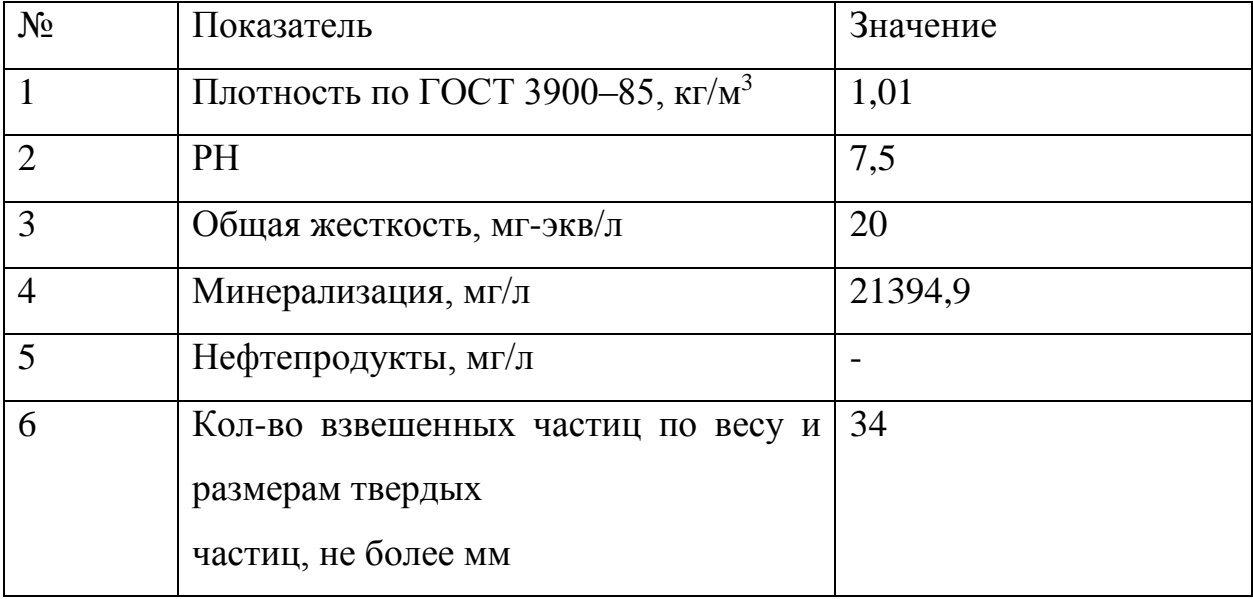

В связи с низкой коррозионной стойкостью деталей насоса насос должен быть заполнен перекачиваемой жидкостью во избежание преждевременного выхода из строя.

В зимнее время во избежание замерзания приема, выкида неработающего насоса осуществлять через него переток жидкости.

Для нормальной работы трущихся деталей, сальников насосного агрегата предусмотрена система смазки (масляная). Утечки с сальников насосных агрегатов по системе дренажных трубопроводов собираются в дренажной емкости.

Масло установка выполнена со 100% резервом по маслонасосам, маслофильтрам, охладителям и маслобакам.

Масло подается из маслобака маслонасосом через фильтр в маслоохладитель, охлаждаемый технической водой. Схемой предусмотрена как параллельная, так и последовательная работа маслоохладителей (по воде). Из маслоохладителей масло поступает на смазку подшипников кустовых насосных станций. Из подшипников по сливному трубопроводу масло поступает (сливается) в маслобак. В случае аварийного отключения электроэнергии масло под действием гидростатического давления из аварийного бака поступает на смазку подшипников кустовых насосных станций.

Таблица состава (перечня) вход/выходных сигналов (измерительных, сигнальных, командных и управляющих) приведена в Приложении 2.

# **1.1 Выбор архитектуры АС**

<span id="page-16-0"></span>В основе разработки архитектуры пользовательского интерфейса проекта АС лежит понятие ее профиля. Под профилем автоматизированной системы понимается набор стандартов, ориентированных на выполнение конкретной задачи. Основными целями применения профилей являются:

- повышение качества оборудования АС;
- снижение трудоемкости проектов АС;
- обеспечение возможности функциональной интеграции задач информационных систем;
- обеспечение расширяемости АС по набору прикладных функций. Профили АС включают в себя следующие группы:
- профиль среды АС;
- профиль прикладного программного обеспечения;
- профиль инструментальных средств АС;
- профиль защиты информации АС.

В качестве профиля прикладного программного обеспечения использована открытая и готовая к использованию SCADA-система SIMPLIGHT. Профиль инструментальных средств основывается на среде OpenPCS. Профиль среды АС базируется на операционной системе Windows 10. Профиль защиты информации включает в себя стандартные средства защиты Windows.

Наиболее актуальными прикладными программными системами АС являются открытые распределенные АС с архитектурой клиент-сервер. Для решения задач взаимодействия клиента с сервером используются стандарты OPC. Суть OPC сводится к следующему: предоставить разработчикам промышленных программ универсальный интерфейс (набор функций обмена данными с любыми устройствами АС).

На рисунке 1 приведена структура ОРС-взаимодействий SCADA БКНС.

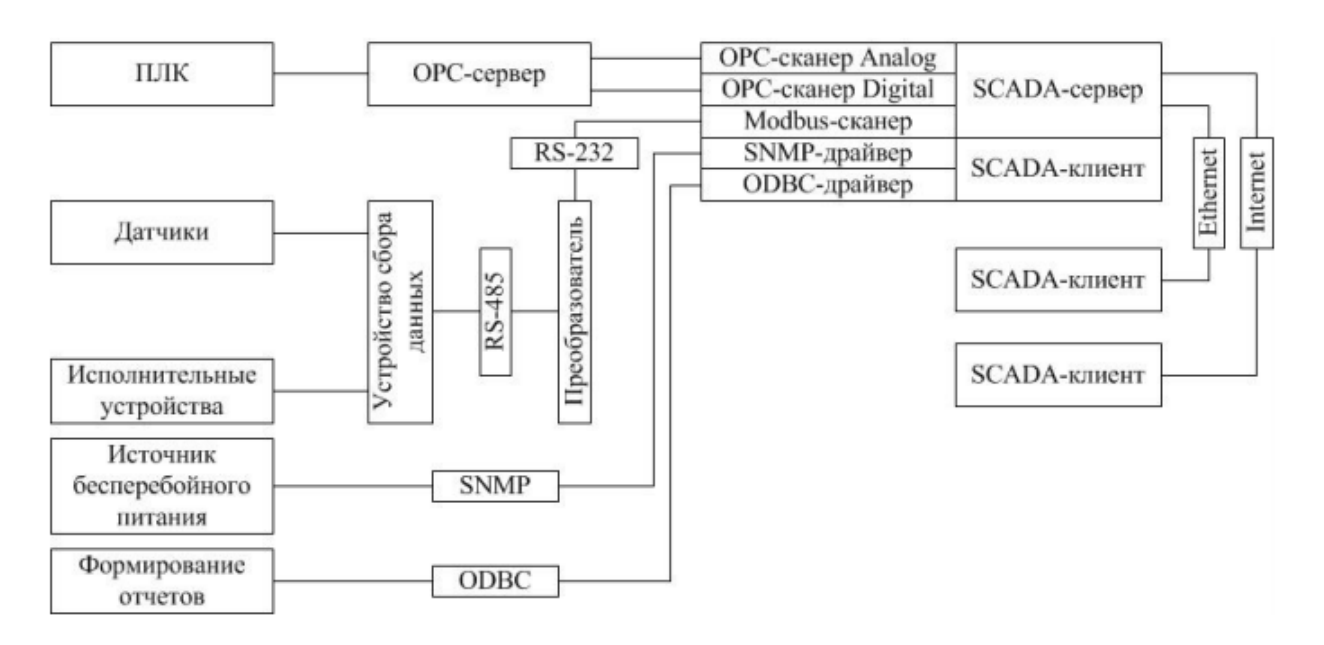

Рисунок 1 – структура OPC-взаимодействий SCADA БКНС

Взаимодействие ПЛК со SCADA осуществляется посредством ОРСсервера.

Датчики и исполнительные устройства связаны со SCADA посредством унифицированного токового сигнала 4…20 мА. Этот сигнал широко применяется для организации связи промышленного электронного оборудования. Использует для передачи данных последовательные линии связи RS-485, RS-422, RS-232, а также сети TCP/IP. Доступ к устройствам полевого уровня (датчикам и исполнительным устройствам) со всех уровней управления осуществляется посредством стандарта PROFINET (IEC 61850), который поддерживает практически все существующие сети полевого уровня (PROFIBUS, Ethernet, CAN и др.).

Связь источника бесперебойного питания со SCADA осуществляется посредством протокола SNMP, который позволяет контролировать всю сетевую инфраструктуру, управляя сетевым оборудованием различных типов, наблюдать за работой служб OSE/RM и анализировать отчеты по их работе за заданный период. SNMP предназначен для мониторинга состояния сети АС и управления сетевыми устройствами.

Формирование отчетов, информационный обмен данными в АС строится с использованием протокола ODBC, который позволяет единообразно оперировать с разными источниками данных.

Разработка структурной схемы АС

Объектом управления является БКНС, в частности, в соответствии с техническим заданием в БКНС осуществляется замер температуры масла в маслосистеме, температуры подшипников электропривода и самого насоса, уровня масла в маслобаке, давления на входе и выходе насосов, масла в маслосистеме, а также перепада давления на фильтрах.

Специфика каждой конкретной системы управления определяется используемой на каждом уровне программно-аппаратной платформой. Трехуровневая структура АС приведена в Приложении 3.

Нижний (полевой) уровень состоит из первичных датчиков (четыре сигнализатора давления, датчик давления с индикацией и регистрацией (PIR), расходомера, системы мониторинга электрических двигателей и исполнительных устройств (клапанов с электроприводом).

Датчики подключаются по интерфейсу RS-485 и используют протокол Modbus RTU.

Средний (контроллерный) уровень состоит из локального контроллера, который выполняет функцию сбора информации, ее учета, хранения и отправки, а также управления приводом насоса.

Контроллер устанавливается в пылевлагозащищенный шкаф с GPRSмодемом и модулем ввода данных. Датчики подключаются к контроллеру через защищенный кабельный ввод и барьер искрозащиты.

Верхний (информационно-вычислительный) уровень состоит из коммуникационного контроллера, который играет роль концентратора, а также компьютеров и сервера базы данных, объединенных в локальную сеть Ethernet. На компьютерах диспетчера и операторов установлены операционная система Windows 10 и программное обеспечение SCADA SIMPLIGHT.

Обобщенная структура управления АС приведена в Приложении 4.

Информация с датчиков полевого уровня поступает на средний уровень управления локальному контроллеру (ПЛК). Он выполняет следующие функции:

- сбор, первичную обработку и хранение информации о состоянии оборудования и параметрах технологического процесса;
- исполнение команд с пункта управления;
- автоматическое логическое управление и регулирование;
- обмен информацией с пунктами управления.

Информация с локального контроллера направляется в сеть диспетчерского пункта через коммуникационный контроллер верхнего уровня, который реализует следующие функции:

- обработка данных, включая масштабирование;
- сбор данных с локальных контроллеров;
- синхронизация работы подсистем;
- поддержание единого времени в системе;
- организация архивов по выбранным параметрам;
- обмен информацией между локальными контроллерами и верхним уровнем.

Диспетчерский пункт включает в себя несколько станций управления, представляющих собой АРМ (автоматизированное рабочее место) диспетчера/оператора. Также здесь установлен сервер базы данных. Компьютерные экраны диспетчера предназначены для отображения хода технологического процесса и оперативного управления.

Все аппаратные средства системы управления объединены между собой каналами связи. На нижнем уровне контроллер взаимодействует с датчиками и исполнительными устройствами. Связь между локальным контроллером и контроллером верхнего уровня осуществляется на базе интерфейса Ethernet.

Связь автоматизированных рабочих мест оперативного персонала между собой, а также с контроллером верхнего уровня осуществляется посредством сети Ethernet.

#### **2. Разработка схем автоматизации**

<span id="page-21-0"></span>Разработка схем автоматизации представляет собой технический документ, который определяет функционально-блочную структуру отдельных узлов автоматического контроля, управления и регулирования технологического процесса и оснащения объекта управления приборами и средствами автоматизации. На функциональной схеме изображаются системы автоматического контроля, регулирования, дистанционного управления, сигнализации.

Все элементы систем управления показываются в виде условных изображений и объединяются в единую систему линиями функциональной связи. Функциональная схема автоматического контроля и управления содержит упрощенное изображение технологической схемы автоматизируемого процесса. Оборудование на схеме показывается в виде условных изображений.

При разработке функциональной схемы автоматизации технологического процесса решены следующие задачи:

- задача получения первичной информации о состоянии технологического процесса и оборудования;
- задача непосредственного воздействия на технологический процесс для управления им и стабилизации технологических параметров процесса;
- задача контроля и регистрации технологических параметров процессов и состояния технологического оборудования.

В соответствии с заданием были разработаны два варианта функциональных схем автоматизации по разным стандартам:

 по ГОСТ 21.208-13 «Автоматизация технологических процессов. Обозначения условные приборов и средств автоматизации в схемах» и ГОСТ 21.408-13 «Система проектной документации для строительства. Правила выполнения рабочей документации автоматизации технологических процессов»;

 по Стандарту американского общества приборостроителей ANSI/ISA S5.1. «Instrumetation Symbols and Identification».

# **2.1.Функциональная схема автоматизации по ГОСТ 21.408-13**

<span id="page-22-0"></span>Функциональная схема автоматизации выполнена согласно требованиям ГОСТ 21.408–13 и приведена в Приложении 5. На схеме выделены каналы измерения (1,2,4,6-10,12) и каналы управления (3,11). Контуры 2-3 реализуют автоматическое подержание давление на выходе насоса.

# **2.2.Функциональная схема автоматизации по ANSI/ISA**

<span id="page-22-1"></span>Функциональная схема автоматизации выполнена согласно требованиям ANSI/ ISA S5.1 и приведена в Приложении 6. Согласно этой схеме осуществляются следующие операции:

- измерение давления в трубопроводах, его регистрация на АРМ оператора и регулирование с помощью регулятора давления;
- измерение объема поступающей воды и его регистрация на АРМ;
- измерение температуры, ее индикация и регистрация;
- <span id="page-22-2"></span>измерение расхода воды, его индикация и регистрация.

# **2.3.Разработка схемы информационных потоков БКНС**

Схема информационных потоков, которая приведена в Приложении 7, включает в себя три уровня сбора и хранения информации:

- нижний уровень (уровень сбора и обработки),
- средний уровень (уровень текущего хранения),
- верхний уровень (уровень архивного и корпоративной информационной системы (КИС) хранения).

На нижнем уровне представляются данные физических устройств ввода/вывода. Они включают в себя данные аналоговых сигналов и дискретных сигналов, данные о вычислении и преобразовании.

Средний уровень представляет собой буферную базу данных, которая является как приемником, запрашивающим данные от внешних систем, так и их источником. Другими словами, она выполняет роль маршрутизатора информационных потоков от систем автоматики и телемеханики к графическим экранным формам АРМ-приложений. На этом уровне из полученных данных ПЛК формирует пакетные потоки информации. Сигналы между контроллерами и между контроллером верхнего уровня и АРМ оператора передаются по протоколу Ethernet.

Параметры, передаваемые в локальную вычислительную сеть в формате стандарта ОРС, включают в себя:

- давление воды на входе насосов, МПа;
- давление воды на выходе насосов, МПа;
- перепад давления на фильтрах, на входе насосов, МПа;
- перепад давления на фильтрах маслосистемы, МПа;
- уровень воды в сепараторе, мм;
- уровень в дренажной емкости, мм;
- расход воды на входе в КНС,  $M^3/q$ ;
- расход воды на выходе КНС,  $M^3/q$ ;
- температура подшипников насоса,  $\mathrm{C}$ ;
- температура масла в маслосистеме, ○С.

Каждый элемент контроля и управления имеет свой идентификатор (ТЕГ), состоящий из символьной строки. Структура шифра имеет следующий вид:

# AAA\_BBB\_CCCC\_DDDDD,

где

1) AAA – параметр, 3 символа, может принимать следующие значения:

- $PRS \textit{map}=$
- $\bullet$  TEM температура;

- $\bullet$  FLW расход;
- $\bullet$  LVL уровень;
- UPR управляющий сигнал.
	- 2) BBB код технологического аппарата (или объекта), 3 символа:
- IMP входной трубопровод;
- IMP выходной трубопровод;
- $\bullet$  MOT двигатель;
- $\bullet$  KNS KHC;
- $\bullet$  SEP сепаратор;
- OSS маслосистема.
	- 3) CCCC уточнение, не более 4 символов:
- $PTRL *He g*  $T_{B}$ ;$
- $\bullet$  OIL масло;
- $\bullet$  WTR вода;
- $\bullet$  GAS газ.
	- 4) DDDDD примечание, не более 5 символов:
- $REG perynnposa$ ние;
- WORK рабочий диапазон;
- AVARH верхняя аварийная сигнализация;
- AVARL нижняя аварийная сигнализация;
- PREDH верхняя предупредительная сигнализация;
- PREDL нижняя предупредительная сигнализация.

Знак подчеркивания в структуре шифра тега (AAA\_BBB\_CCCC\_DDDDD) служит для отделения одной части идентификатора от другой и не несет в себе какого-либо другого смысла.

Кодировка всех сигналов в SCADA-системе представлена в Таблице

2.

Таблица 2 – кодировка сигналов в SCADA-системе

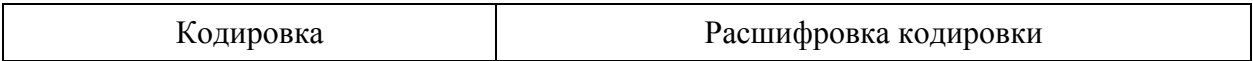

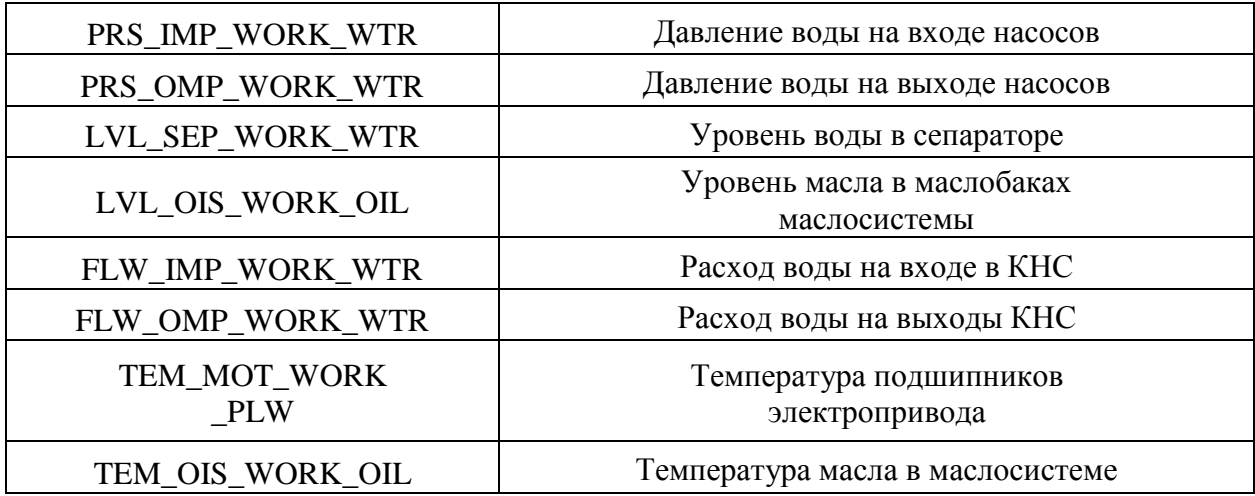

Верхний уровень представлен базой данных КИС и базой данных АСУ ТП. Информация для специалистов структурируется наборами экранных форм АРМ. На мониторе АРМ оператора отображаются различные информационные и управляющие элементы. На АРМ диспетчера автоматически формируются различные виды отчетов, все отчеты формируются в формате XML.

#### **2.4.Разработка схемы внешних проводок**

<span id="page-26-0"></span>Схема внешней проводки приведена в Приложении 8. Расходомеры преобразуют сигнал в унифицированный 4-20 мА, датчик давления преобразует сигнал с сенсора на базе емкостной ячейки в унифицированный токовый сигнал 4-20 мА. Датчики системы мониторинга также приводят выходной сигнал в унифицированный токовый сигнал 4-20 мА.

Для передачи сигналов от датчиков давления, расходомеров, амперметров и системы мониторинга на щит КИПиА используются по три провода, а для сигнализаторов – два провода. В качестве кабеля выбран КВВГ. Это – кабель с медными токопроводящими жилами с пластмассовой изоляцией в пластмассовой оболочке, с защитным покровом и предназначен для неподвижного присоединения к электрическим приборам, аппаратам и распределительным устройствам номинальным переменным напряжением до 660 В частотой до 100 Гц или постоянным напряжением до 1000 В при температуре окружающей среды от -50°С до +50°С. Медные токопроводящие жилы кабелей КВВГ выполнены однопроволочными. Изолированные жилы скручены. Кабель прокладывается в трубе диаметром 20 мм.

При прокладке кабелей систем автоматизации следует соблюдать требования главы 2.3. «Кабельные линии напряжением до 220 кВ» ПУЭ и дополнительные правила разделения цепей:

- цепи сигналов управления и сигнализации напряжением 220 В переменного тока и 24 В постоянного тока должны прокладываться в разных кабелях;
- аналоговые сигналы должны передаваться с помощью экранированных кабелей раздельно от цепей сигналов управления и сигнализации;
- сигналы последовательной передачи данных (интерфейсные соединения);
- сигналы управленияи контроля для взаиморезервируемых механизмов, устройств должны передаваться в разных кабелях;

 цепи отдельных шлейфов пожарной сигнализации должны прокладываться в разных кабелях.

# **2.5.Выбор средств реализации БКНС**

<span id="page-28-0"></span>Задачей выбора программно-технических средств реализации проекта АС является анализ вариантов, выбор компонентов АС и анализ их совместимости.

Программно-технические средства АС БКНС включают в себя: измерительные и исполнительные устройства, контроллерное оборудование, а также системы сигнализации.

Измерительные устройства осуществляют сбор информации о технологическом процессе. Исполнительные устройства преобразуют электрическую энергию в механическую или иную физическую величину для осуществления воздействия на объект управления в соответствии с выбранным алгоритмом управления. Контроллерное оборудование осуществляет выполнение задач вычисления и логических операций.

### **2.6.Выбор контроллерного оборудования БКНС**

<span id="page-28-1"></span>В основе системы автоматизированного управления БКНС будем использовать два ПЛК Schneider Electric Modicon M238 (рис. 2) (первый контроллер – локальный, а второй – коммуникационный). Связь между локальным контроллером и контроллером верхнего уровня (коммуникационным) осуществляется на базе интерфейса Ethernet.

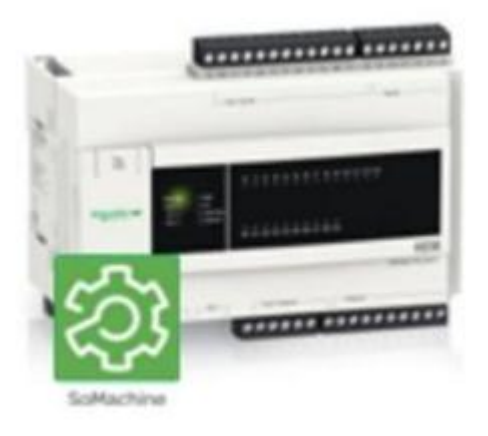

Modicon M238

Рисунок 2

Разработанный компанией Schneider Electric логический контроллер Modicon M238 обладает широким диапазоном функций.

Программируемый контроллер Modicon M238 предназначен для решения задач малой и средней автоматизации: управление фасовочными и упаковочными машинами, транспортировка, управление циклическими машинами и пр.

Конструктивно контроллеры серии M238 выполнены в компактном корпусе (160х120х90 мм), на котором расположены индикаторы состояния контроллера, съемные клеммы входов и выходов, порты встроенных интерфейсов и разъем подключения модулей расширения. Доступны четыре модели контроллера, отличающиеся типом встроенных интерфейсов и напряжением питания:

- питание 24 В пост. тока или 220 В перем. тока;
- либо один порт RS-485/RS-232;

либо два порта RS-485 и наличие встроенного CANopen master. Каждый контроллер М238 содержит 24 канала дискретного ввода-

вывода. Из 14 каналов ввода 8 являются быстродействующими и предназначены для выполнения функций быстрого счета с частотой до 100 кГц. Четыре из десяти каналов вывода являются быстродействующими для выполнения функций рефлексного выхода быстрого счетчика, а также выполнения функций ШИМ и PTO (pulse train output, группа импульсов для управления сервоприводами).

Контроллер M238 поддерживает следующие протоколы обмена: Modbus- RTU, CANopen master, AS-interface master, а также обмен по Modbus-TCP через Modbus-Ethernet шлюз. Количество каналов ввода-вывода может быть увеличено установкой до 7 модулей расширения. По дискретным каналам ввода доступны модули на 24 В пост. тока и 120 В перем. тока плотностью до 32 каналов на модуль. Выходные каналы есть как транзисторные 24 В пост. тока так и релейные 220 В перем. тока плотностью до 32 каналов на модуль. Также доступны модули смешанного дискретного

ввода-вывода с 8 и 24 каналами на модуль. Блоки расширения аналоговых каналов включают модули для ввода и вывода нормированных сигналов 0- 4...20 мА, 0-10 В, а также ввода сигналов с термометров сопротивления и термопар.

Программирование и отладка работы контроллера М238 производится при помощи ПО SoMachine, которое поддерживает все языки программирования, предписанные стандартом МЭК 61131-3: список инструкций (LI), язык лестничных диаграмм (LD), язык функциональным блок-схем (FBD), язык последовательных функциональных блоков (SFC) и язык структурированного текста (ST). Кроме того, добавлен язык непрерывных функциональных блоков (CFC). Типичное время выполнения одной булевой инструкции составляет около 1 мкс.

Выбранный ПЛК (Schneider Electric Modicon) удовлетворяет следующим параметрам:

1. Периферийные устройства (дисплей, принтер): не используются.

2. УСО ввода/вывода: 8 каналов ввода аналоговых сигналов и 1 канал вывода аналоговых сигналов (модуль ввода/вывода SM 334), 4 канала ввода дискретных сигналов (модуль ввода/вывода SM 323) (все унифицированные токовые сигналы).

3. Алгоритмы управления включают в себя числовые и битовые операции.

4. Общий объем манипуляций для одного ПЛК: не менее 100 команд.

5. Управление ПЛК: по прерываниям, по готовности или по командам человека. Необходимо управлять как минимум одним устройством.

6. Контроль и управление следующих типов I/O-устройств: сенсоры (температура, давление, уровень, вибрация).

7. Питания контроллера: напряжение 230В от сети переменного тока.

8. Отказоустойчивость источник напряжения: высокой.

9. Возможность ПЛК работы при напряжении сети питания технологической площадки: есть.

10. Удерживание напряжения в узкомфиксированном диапазоне изменений: есть.

11. Рабочий ток: 140 мА.

12. Возможность работы контроллера от сети: есть.

13. Возможность работы контроллера от батарей: есть.

14. Время работы батареи без перезарядки: не менее 24 часов в рабочем режиме и не менее 12 месяцев при работе в режиме ожидания.

15. Ограничения по размеру, весу, эстетическим параметрам: нет.

- 16. Требования к условиям окружающей среды:
- температура:  $-40^{\circ}$ С до  $+70^{\circ}$ С;
- атмосферное давление: от 1080 гПа до 660 гПа (соответствует высоте от -1000 м до 3500 м);
- относительная влажность: от 10% до 95%, без конденсации.

17. Пользовательское программное обеспечение базируется на: флеш- памяти (Flash EPROM). АС работает в режиме реального времени и для этого необходимо приобрести ядро программ реального времени.

18. Для развития собственного ядра программ персонала и времени: не достаточно.

<span id="page-31-0"></span>19. Степень защиты – IP-65 по ГОСТ 14254-96 «Степени защиты, обеспечиваемые оболочками (код IP)».

#### **2.7.Выбор датчиков**

#### **2.7.1. Выбор расходомера**

<span id="page-31-1"></span>В процессе работы БКНС необходимо отслеживать и контролировать расход перекачиваемой жидкости. Выбранный расходомер должен удовлетворять определенным требованиям:

- интегральная конструкция расходомера должна исключать потребность в импульсных линиях и дополнительных устройствах, сокращая количество потенциальных мест утечек среды;
- многопараметрические преобразователи в составе расходомеров должны обеспечивать вычисление мгновенного массового расхода жидкости, пара, газа или объемного расхода газа, приведенного к стандартным условиям;
- установка расходомера должна быть экономична и менее трудоемка по сравнению с установкой измерительного комплекса на базе стандартной диафрагмы;

Принцип действия расходомеров основан на измерении расхода среды (жидкости, газа, пара) методом переменного перепада давления с использованием осредняющей напорной трубки (далее ОНТ) Annubar. Расходомеры на базе осредняющей напорной трубки Annubar предназначены для измерения расхода жидкости, газа, пара в системах автоматического контроля, регулирования и управления технологическими процессами в различных отраслях промышленности, а также в системах технологического и коммерческого учета.

ОНТ Аnnubar 485 представляет собой погружную конструкцию, использующую в основе профиль T-образной формы. Такая конструкция применяется для измерения расхода в трубопроводах Dу от 50 до 2400 мм. Под заданные требования и характеристики при измерении расхода будем использовать расходомер Мет-ран-350 на базе ОНТ Annubar (Рисунок 3).

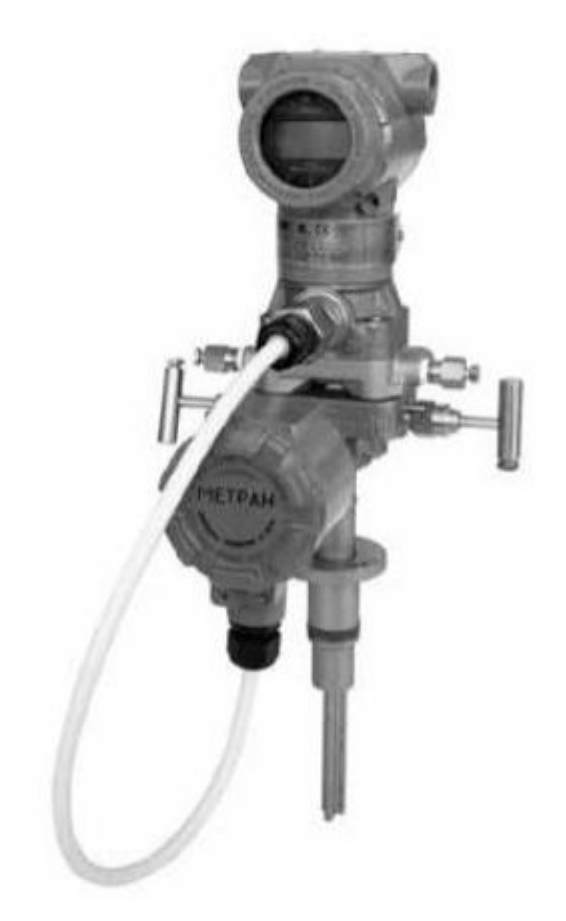

Рисунок 3 – Метран-350

Технические характеристики расходомера Метран-350 приведены в таблице 4.

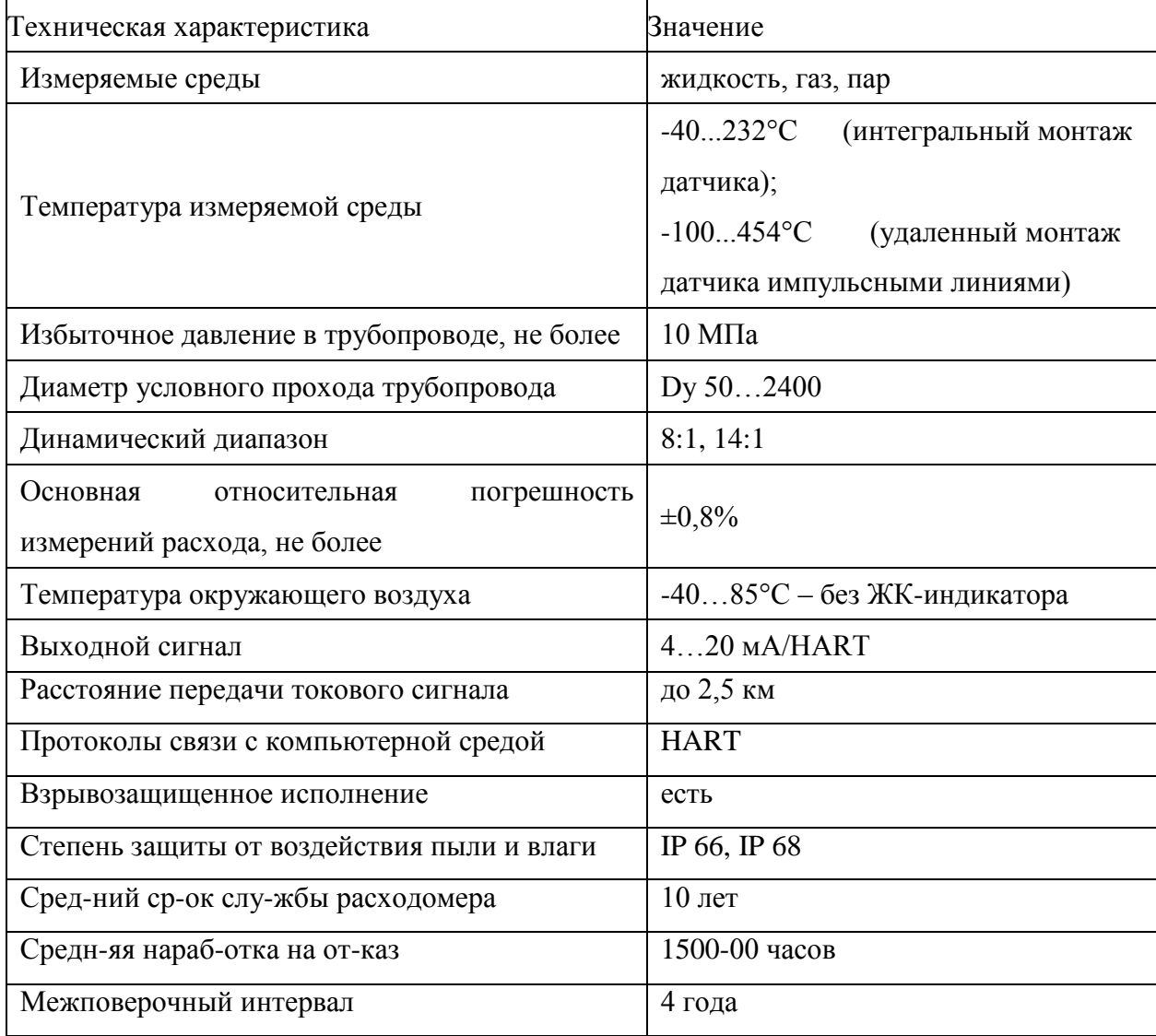

# **2.7.2. Выбор датчиков давления**

<span id="page-34-0"></span>Для задачи измерения давления проведем сравнительный анализ следующих датчиков:

- $\bullet$  Сапфир-22М;
- Rosemount 3051C;
- $\bullet$  KBAPII-2;
- Метран -44 Ex-ДД;
- $\bullet$  Метран серии 3051.

Результаты сравнения сведены в таблицу 4.

Таблица 4 – Обзор датчиков давления

| Критерии выбора                | Сапфир-          | Rosemount        | КВАРЦ-2           | Метран-44     | Метран серии             |
|--------------------------------|------------------|------------------|-------------------|---------------|--------------------------|
|                                | 22M              | 3051C            |                   | Ех-ДД         | 3051                     |
| Измеряемая среда               | Газ,             | Газ,             | Газ,              | Газ,          | Газ, жидкость,           |
|                                | жидкость,        | жидкость,        | жидкость, пар     | жидкость, пар | пар                      |
|                                | пар              | пар              |                   |               |                          |
| Диапазоны<br>пределов          | $\overline{a}$   | $0-13,8M\Pi a$   | $0-100$ M $\Pi$ a | $0 - 6M\Pi a$ | $0-13,8M\Pi a$           |
| измерений                      |                  |                  |                   |               |                          |
| допускаемой<br>Предел          | 0,25%            | 0,075%           | 0.1%              | 0,25%         | 0,075%                   |
| погрешности                    |                  |                  |                   |               |                          |
| Перестройка                    | $\overline{a}$   | 200:1            | $\overline{a}$    | 20:1          | 200:1                    |
| диапазонов измерений           |                  |                  |                   |               |                          |
| Выходной сигнал                | $4-20MA$         | $4-20MA$         | $4-20MA$          | $4-20MA$      | 4-20 <sub>MA</sub> +HART |
|                                |                  | $+HART$          |                   | $+HART$       |                          |
| Взрывозащищенность             | Ex               | ExiaIICT5        | ExiaIICT5X        | ExibIICT5X    | ExdIICT5                 |
| Температура                    | $-40 + 85$ °C    | $-50 + 85$       | $-30+80$          | $-45 + 75$ °C | $-45 + 80$ °C            |
| окружающей среды               |                  |                  |                   |               |                          |
| Наличие ЖК-дисплея             | нет              | да               | нет               | да            | да                       |
| Срок службы                    | $15$ лет         | $15$ лет         | $7$ лет           | $15$ лет      | $15$ лет                 |
| Степень<br>защиты<br><b>OT</b> | IP <sub>65</sub> | IP <sub>68</sub> | IP <sub>65</sub>  | <b>IP68</b>   | IP <sub>68</sub>         |
| пыли и воды                    |                  |                  |                   |               |                          |

Для измерения давления был выбран датчик фирмы Rosemount 3051С, так как имеет малую относительную погрешность, широкую возможность перестройки диапазона измерения, поддержка HART – протокола, высокие эксплуатационные показатели.
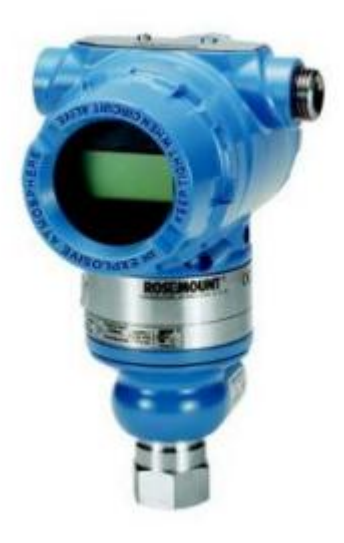

Рисунок 4 – датчик давления Rosemount 3051C

Преобразователи Rosemount модели 3051С Coplanar предназначены для измерений дифференциального давления (ДД), избыточного давления (ИД) и абсолютного давления (АД). В преобразователях Rosemount 3051С использована технология емкостных сенсоров компании Emerson Process Management для измерений ДД и ИД. В моделях Rosemount 3051Т и 3051СA для измерений использована технология пьезорезистивных сенсоров. Основными компонентами модели Rosemount 3051 являются сенсорный модуль и блок электроники.

В преобразователе модели Rosemount 3051С расчетное давление прикладывается к разделительным мембранам, масло прогибает центральную мембрану, что приводит к изменению емкости. Затем емкостной сигнал преобразуется в цифровой с помощью C/D преобразователя. Микропроцессор обрабатывает сигналы, поступающие от ТПС и C/D преобразователя, и выдает точные выходные данные. Этот сигнал затем передается на ЦАП, где сигнал вновь преобразуется в аналоговую форму и накладывается на выходной сигнал 4-20 мА HART-коммуникатора.

Рабочая среда: применение с жидкостями, газом и паром.

Выход: двухпроводной 4-20 мА с выбираемой пользователем характеристикой: линейной или пропорциональной квадратному корню. Значения параметров процесса в цифровом формате накладываются на сигнал 4–20 мА, определяются любым устройством, работающим по протоколу HART.

Электропитание: требуется внешний источник питания. Стандартный преобразователь (4–20 мА) работает от источника питания с напряжением от 10,5 до 55 В постоянного тока без нагрузки.

Индикация: дополнительный пятиразрядный ЖК дисплей.

# **2.7.3. Выбор датчика температуры**

Для измерения температуры проведем сравнительный анализ следующих датчиков:

- $\bullet$  Метран ТСМУ-274;
- $\bullet$  Merpah TCMY-55;
- WIKA TR10-F;
- $\bullet$  Метран-241.

Результаты сравнения сведены в таблицу 5.

Таблица 5 – Обзор датчиков температуры

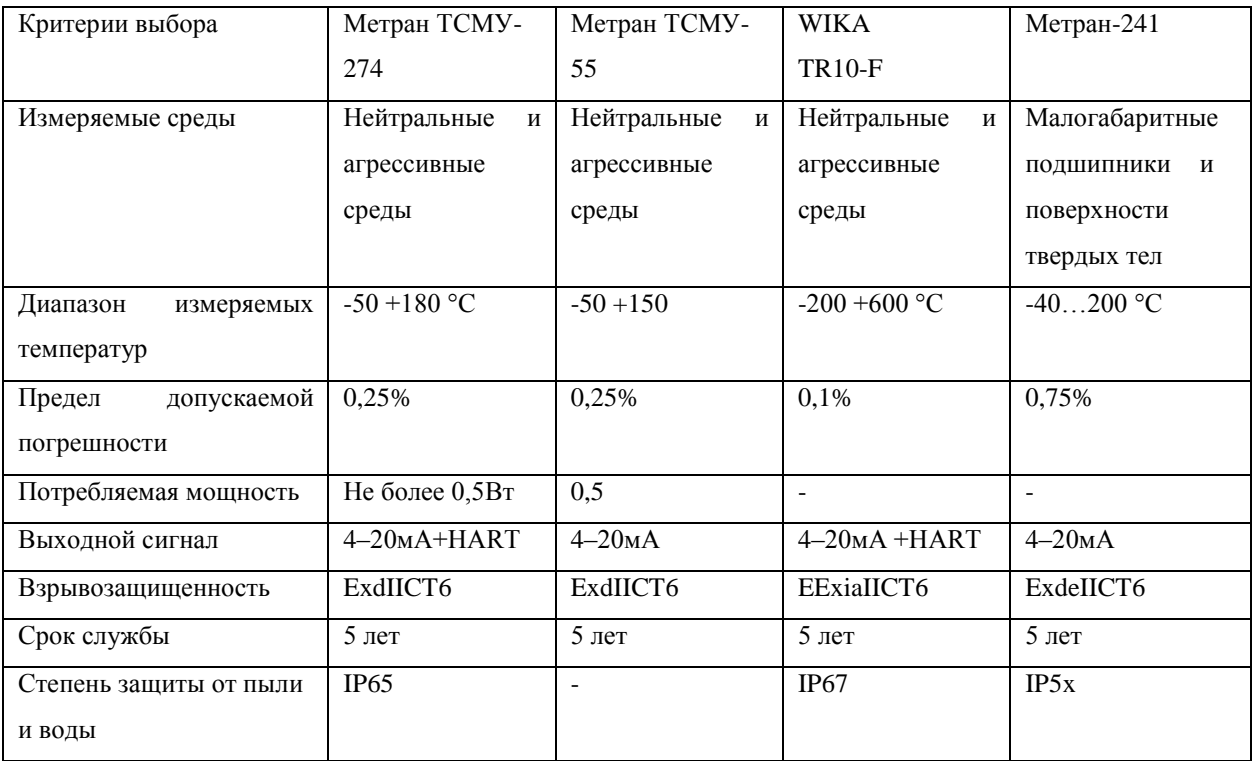

Для измерения температуры продукта в корпусе насосного агрегата выберем датчик фирмы WIKA TR10-F. Термометры сопротивления данной серии предназначены для установки в емкостях и трубопроводах. Возможны стандартные фланцы по DIN EN или ASME. Эти датчики температуры предназначены для жидких и газообразных сред в условиях умеренной механической нагрузки. Модель TW40 гильзы имеет полностью сварную конструкцию и ввинчивается прямо в соединительную головку. При использовании в химически агрессивных средах рекомендуется специальное покрытие или твердое износостойкое покрытие в случае использования в абразивных средах.

- Диапазон применения от 200 до + 600°С;
- Составная защитная гильза модель TW40 включена;
- Подпружиненная измерительная вставка (сменная);
- Взрывозащищенные исполнения EExiaIICT6.

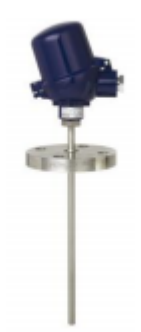

Рисунок 5 – Датчик температуры WIKA TR10-F

# **2.7.4. Выбор уровнемера**

Для измерения уровня проведем сравнительный анализ следующих датчиков:

- KRONHE BM-100 A;
- $\bullet$  Метран-УЛМ-11;
- ДУУЗ-01;
- Сапфир-22ДУ.

Сравнение уровнемеров приведено в таблице 6.

Таблица 6 – Обзор уровнемеров

| Критерии выбора           | ДУУ3-01       | Сапфир 22ДУ     | Метран-УЛМ-11    | <b>KRONHE</b><br>BM- |
|---------------------------|---------------|-----------------|------------------|----------------------|
|                           |               |                 |                  | 100A                 |
| Измеряемые среды          | Жидкость      | Жидкость        | Жидкость         | Жидкость             |
| Диапазон<br>измеряемых    | $0 - 4000$ MM | $600 - 2500$ MM | $600 - 30000$ MM | $0 - 46000$ MM       |
| уровней                   |               |                 |                  |                      |
| Предел<br>допускаемой     | $\pm 0.25%$   | ±0,5%           | $\pm 0.005\%$    | ±0,01%               |
| погрешности               |               |                 |                  |                      |
| Выходной сигнал           | $4-20MA$      | $4-20MA$        | $4-20MA + HART$  | $4-20MA + HART$      |
| Взрывозащищенность        | ExibIIBT5     | ExdIIBT4        | ExdIIBT6         | ExibIIBT6-T3         |
| Температура<br>окружающей | $-45 + 75$ °C | $-50 + 50$ °C   | $-50 + 50$ °C    | $-40 + 85$ °C        |
| среды                     |               |                 |                  |                      |
| Срок службы               | 10            | 10              | $20$ лет         | $\blacksquare$       |
| Возможность<br>измерения  | да            | да              | нет              | да                   |
| уровня<br>раздела<br>двух |               |                 |                  |                      |
| жидкостей                 |               |                 |                  |                      |
| Метод измерения           | Контактный    | Контактный      | Бесконтактный    | Бесконтактный        |
|                           |               |                 |                  |                      |

В качестве уровнемера будем использовать датчик Сапфир 22 ДУ, так как он более экономичен, для нашей системы не требуется повышенных требований к погрешности измерения уровня, а также внедрение и обслуживание является более ресурсосберегающим, относительном других датчиков.

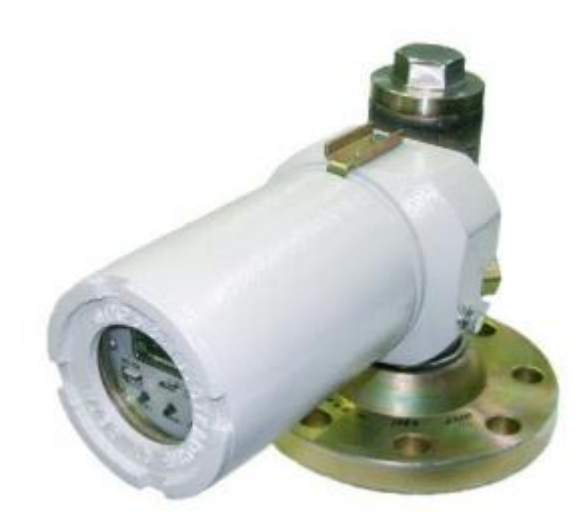

Рисунок 6 – Датчик уровня Сапфир ДУ 22

#### **2.7.5. Нормирование погрешности канала измерения**

Нормирование погрешности канала измерения выполняется в соответствии с РМГ 62-2003 «Обеспечение эффективности измерений при управлении технологическими процессами. Оценивание погрешности измерений при ограниченной исходной информации ВНИИМС Госстандарта».

В качестве канала измерения выберем канал измерения расхода. Требование к погрешности канала измерения не более 1 %. Разрядность АЦП составляет 12 разрядов.

Расчет допустимой погрешности измерения расходомера производится по формуле

$$
\delta_1 \leq \sqrt{\delta^2 + (\delta_2^2 + \delta_3^2 + \delta_4^2 + \delta_5^2 + \delta_6^2)},
$$

где

 $\delta = 1\%$  – требуемая суммарная погрешность измерения канала измерений при доверительной вероятности 0,95;

 $\delta$ , – погрешность передачи по каналу измерений;

 $\delta_3$  – погрешность, вносимая АЦП;

 $\delta_4$ ,  $\delta_5$ ,  $\delta_6$  – дополнительные погрешности, вносимые соответственно окружающей температурой, температурой измеряемой среды, электропроводностью измеряемой среды.

Погрешность, вносимая двенадцатиразрядным АЦП, рассчитывается следующим образом:

$$
\delta_3 = \frac{1 \cdot 100}{2^{12}} = 0.02\%
$$

Погрешность передачи по каналу измерений устанавливается рекомендациями:

$$
\delta_2 = \frac{1.15}{100} = 0.15\%.
$$

41

При расчете учитываются также дополнительные погрешности, вызванные влиянием:

- температуры окружающего воздуха;
- температуры измеряемой среды;
- электропроводностью измеряемой среды.

Дополнительная погрешность, вызванная температурой окружающего воздуха, устанавливается согласно рекомендации:

$$
\delta_4 = \frac{1 \cdot 27}{100} = 0.27 \, \%
$$

Дополнительная погрешность, вызванная температурой измеряемой среды, устанавливается согласно рекомендации [4]:

$$
\delta_5 = \frac{1 \cdot 27}{100} = 0.27 \, \%
$$

Дополнительная погрешность, вызванная электропроводностью измеряемой среды, устанавливается согласно рекомендации:

$$
\delta_6 = \frac{1 \cdot 8}{100} = 0.08 \%
$$

Таким образом, допускаемая основная погрешность расходомера должна не превышать

$$
\delta_{\!\! 1} \!\leq 1\!-\!(0,\!0225\!+\!0,\!0004\!+\!0,\!0729\!+\!0,\!0729\!+\!0,\!0064)\!\!=0,\!9.
$$

В итоге видно, что основная погрешность выбранного расходомера не превышает допустимой расчетной погрешности. Следовательно, прибор пригоден для использования.

## **2.8.Выбор исполнительных механизмов**

## **2.8.1. Выбор регулирующего клапана**

Исполнительным устройством называется устройство в системе управления, непосредственно реализующее управляющее воздействие со стороны регулятора на объект управления путем механического перемещения регулирующего органа.

Регулирующее воздействие от исполнительного устройства должно изменять процесс в требуемом направлении для достижения поставленной задачи – стабилизации регулируемой величины.

Исполнительным устройством называется устройство в системе управления, непосредственно реализующее управляющее воздействие со стороны регулятора на объект управления путем механического перемещения регулирующего органа.

Регулирующее воздействие от исполнительного устройства должно изменять процесс в требуемом направлении для достижения поста-ленной задачи – стабилизации регулируемой величины.

В качестве исполнительного механизма для регулирования расхода продукта будем использовать клапан с электроприводом (рисунок 7).

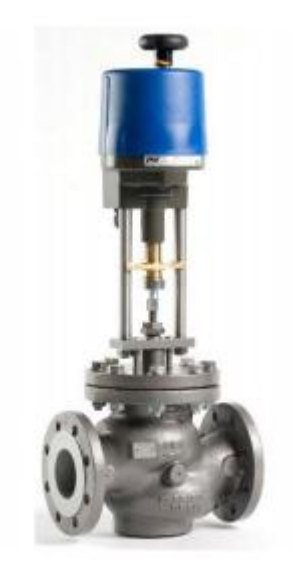

Рисунок 7 – Клапан с электроприводом

Регулятор расхода и клапан, регулирующий относятся к регулирующей арматуре, предназначенной для управления параметрами рабочей среды на определенном участке технологической системы или трубопровода. Они состоят из двух функционально связанных частей: регулирующего клапана, непосредственно воздействующего на поток проходящей рабочей среды путем изменения её пропускной способности и исполнительного механизма, создающего управляющее воздействие на регулирующий орган.

Для выбора клапана необходимо в первую очередь рассчитать требуемую величину  $K_v$  при параметрах, на которых будет работать клапан. Пропускную способность клапана  $K_v$  (м<sup>3</sup>/час) для рассчитывают по формуле:

$$
K_{v} = Q \sqrt{\frac{p}{1000 \Delta P}} \; ;
$$

где

 $Q$  – объемный расход жидкости м<sup>3</sup>/час, – перепад давления,

 $\rho$  – плотность жидкости.

Исходными данными для расчета пропускной способности являются следующие:

– потеря давления принята равной 2 кгс/см<sup>2</sup>;

 $\rho$  – плотность жидкости 1000,1 кг/м<sup>3</sup>;

 $Q$  – рабочий расход 400 м<sup>3</sup>/ч.

Итого расчетная пропускная способность клапана должна быть не менее 283 м<sup>3</sup>/ч.

К полученному значению прибавляем 30% и получаем величину  $K_{vs}$  требуемую минимальную пропускную способность клапана:

 $K_{vs} \ge 1.3$  x  $K_v = 1.3$  x 283  $M^3/q = 368$   $M^3/q$ 

Для корректной работы системы скорость потока среды в трубопроводе не должна превышать установленных пределов, для магистрального трубопровода для транспортировки маловязкой жидкости- $1.5$  M/c.

Диаметр трубопровода можно рассчитать по следующей формуле:

$$
D = \sqrt{\frac{4 * Q}{\pi * w}} = \sqrt{\frac{4 * 0.11}{3.14 * 1.5}} = 140 \text{ mm}
$$

В данном случае целесообразно использовать трубопровод условным диаметром 140 мм (Ду140). В соответствии с таблицей зависимости диаметра трубопровода от расхода жидкости получен присоединительный размер клапана к трубопроводу  $D_v$ = 140 мм.

В соответствии с вычисленными параметрами выбран конструкционный тип клапана – клеточно-плунжерный регулирующеотсечной типа КМР.

Клеточно-плунжерные регулирующие клапаны КМР имеют широкий набор конструктивных исполнений дроссельных пар с расширенным рядом условных пропускных способностей клапанов, включая микрорасходы. Клапаны используются как для нейтральных сред, так и для химически активных сред.

Клапаны КМР принципиально отличаются от классических клеточных клапанов, как типом дросселирования (у клеточных – втулочное, а у клеточно-плунжерных – плунжерное), так и устойчивостью к загрязненным средам. Отсутствие дросселирующих отверстий во втулке обеспечивает невозможность их засорения, а направляющая, выведенная из потока, обеспечивает высокую герметичность при хорошей соосности плунжера и седла клапана.

Для регулирующего клапана выбран электропривод AUMA типа SA(R)M ExC 07.1 - SA(R)M ExC 16 .1. (рисунок 8). Приводы приводятся в действие двигателем и управляются узлом управления AUMA MATIC Ex, который входит в комплект поставки. Ограничение по ходу в оба направления осуществляется через конечные путевые выключатели. В конечных положениях возможно также отключение от выключателей крутящего момента. Вид отключения указывает изготовитель арматуры.

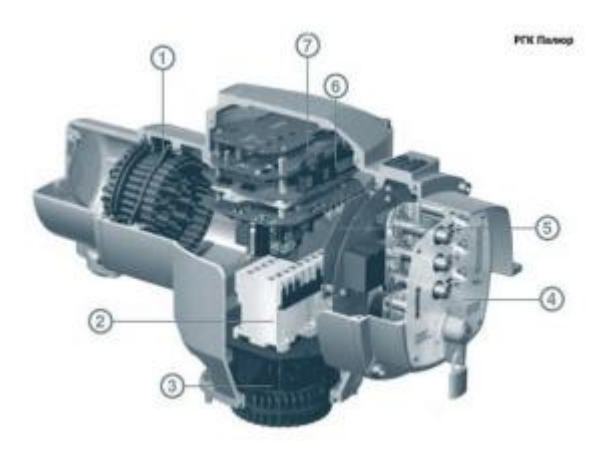

Рисунок 8 – Электропривод AUMA MATIC Ex 16

Особенности приводов AUMA MATIC

Конструкция

- Модульная концепция дистанционного управления;
- Местное управление с запираемым ключом селектором, кнопками управления и индикаторными лампами;
- Программируемая логика управления ("по нажатию" или "самоподдерживающаяся");
- Программируемый тип отключения (по перемещению или по моменту);
- Возможен отдельный монтаж на настенном кронштейне;
- Управление мотором посредством реверсивных пускателей или тиристоров (опция);
- Автоматическая коррекция фаз;
- Внешнее питание  $= 24 B ($ опция). Надежность
- Высокая защита оболочки;
- Высокая степень защиты от коррозии;
- Широкий температурный диапазон применимости. Интерфейс
- Управляющие входы с различными напряжениями  $(=\rangle \sim$ );
- Беспотенциальные сигнальные реле для индикации состояния;
- Аналоговое управление  $(0/4-20$  мА);
- Цифровые шины;
- Электрическое штекерное присоединение AUMA (клеммы опционально).

## **2.9.Выбор алгоритмов управления АС БКНС**

В автоматизированной системе на разных уровнях управления используются различные алгоритмы:

- алгоритмы пуска (запуска) останова технологического оборудования (релейные пусковые схемы) (реализуются на ПЛК и SCADA-форме),
- релейные или ПИД-алгоритмы автоматического регулирования технологическими параметрами технологического оборудования (управление положением рабочего органа, регулирование давления, и т. п.) (реализуются на ПЛК),
- алгоритмы управления сбором измерительных сигналов (алгоритмы в виде универсальных логически завершенных программных блоков, помещаемых в ППЗУ контроллеров) (реализуются на ПЛК),
- алгоритмы автоматической защиты (ПАЗ) (реализуются на ПЛК),
- алгоритмы централизованного управления АС (реализуются на ПЛК и SCADA-форме) и др.

В данном курсовом проекте разработаны следующие алгоритмы АС:

- алгоритм сбора данных измерений,
- алгоритм автоматического регулирования технологическим параметром

Для представления алгоритма пуска-останова и сбора данных будем использовать правила ГОСТ 19.002.

# **2.9.1. Алгоритм сбора данных измерений**

В качестве канала измерения выберем канал измерения давления воды в трубопроводе. Для этого канала разработаем алгоритм сбора данных. Алгоритм сбора данных с канала измерения давления на выходе представлен в приложении 9.

Описание алгоритма сбора данных: начало работы, инициализация устройства. Далее идет проверка на обрыв линии, если ток меньше 4 мА, то выдается предупреждение об обрыве линии, если больше, то идет проверка на КЗ, если ток более 20 мА, то выдается предупреждение о КЗ, если же менее 20 мА, то идет инициализация уставок. После этого проверяется каждая уставка, если уставки нарушены, то выводится сообщение о превышении или понижении давления. Если уставки в норме, то идет перевод значений в единицы кПа.

# **2.9.2. Система автоматического регулирования давления в трубопроводе.**

В качестве алгоритма регулирования будем использовать алгоритм ПИД-регулирования, который позволяет обеспечивать высокое качество регулирования, и при этом достаточно малое время выхода на устойчивый режим и низкую чувствительность к внешнему возмущению. В приложении 10 представлена структурная схема автоматического регулирования. ПИДрегулятор используется в системах автоматического управления для поддержания заданного значения измеряемого параметра.

ПИД-регулятор измеряет отклонение стабилизируемой величины от заданного значения (уставки) и выдает управляющий сигнал, являющийся суммой трех слагаемых, первое из которых пропорционально этому отклонению, второе пропорционально интегралу отклонения и третье пропорционально производной отклонения.

Объектом управления является участок трубопровода после насосного агрегата. С панели оператора задается давление, которое необходимо поддерживать в трубопроводе. Далее это давление приводится к унифицированному токовому сигналу 4-20 мА и подается на ПЛК. В ПЛК также подается значение с датчика давления, происходит сравнивание значений, и формируется выходной токовый сигнал. Этот сигнал подается на преобразователь, на выходе которого получаем частоту, пропорционально которой работает насос. На объект управления воздействует возмущение в

49

виде потока проходящей жидкости. Объект управления представляет с собой апериодическое звено 1 порядка с запаздыванием.

Линеаризованные уравнения, описывающие работу систем: Частотный преобразователь:

$$
T_{\mathbf{1}}\frac{df}{dt} + f = k_{\mathbf{1}} \cdot I
$$

$$
T_2 \frac{d\omega}{dt} + \omega = k_2 \cdot f.
$$
  
Hacco

 $Q = k\omega$ Редуктор

$$
T_{\mathbf{a}}\frac{dP}{dt} + P = k_{\mathbf{a}} \cdot Q.
$$
  
Typóonpobaq:

Здесь:

Q– количество жидкости;

Р – давление в трубопроводе;

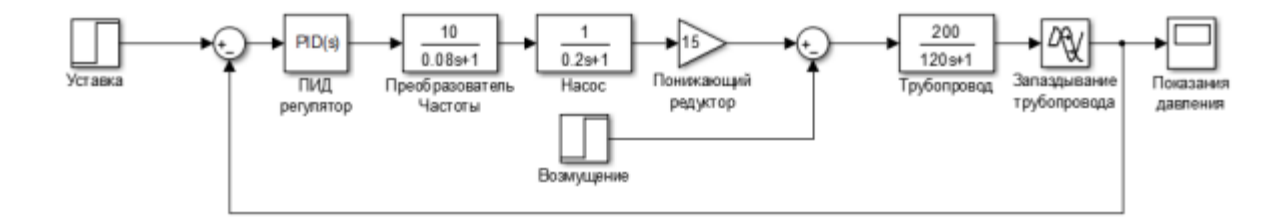

Рисунок 9 – Структурная схема САР

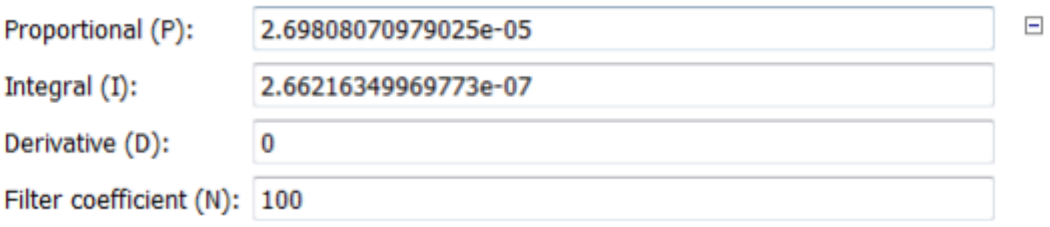

#### Рисунок 10 – Коэффициенты ПИД-регулятора

Коэффициенты регулятора. Как видно, для нашей системы, достаточно только ПИ регулятора.

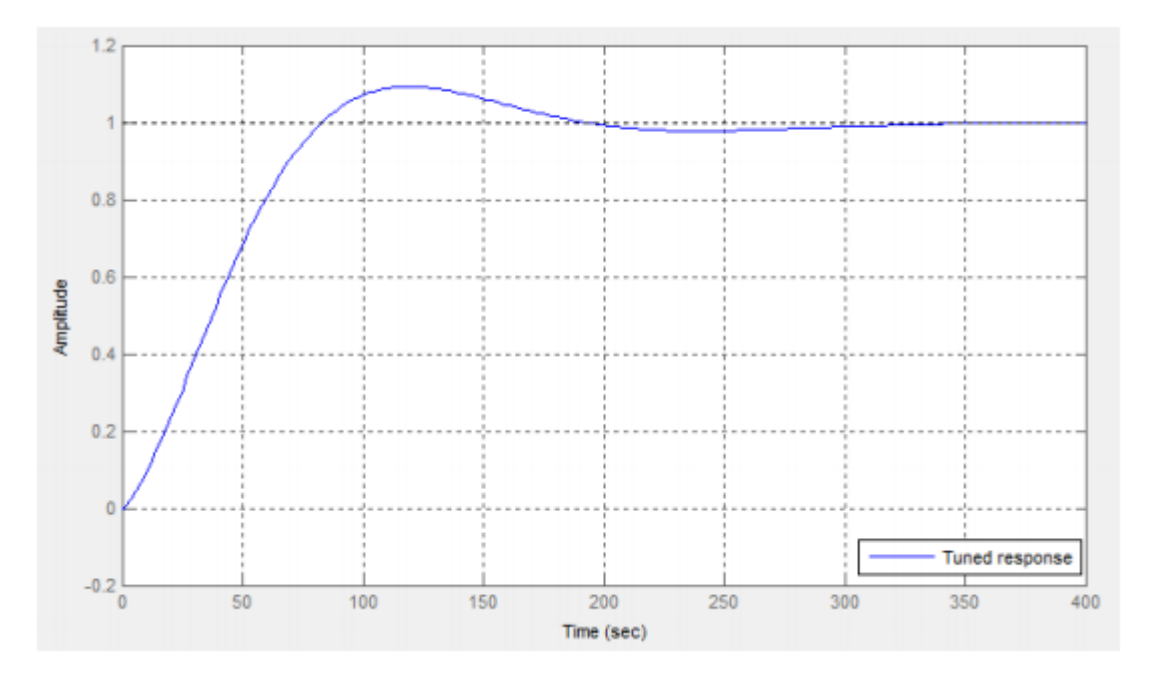

Рисунок 11 – График переходного процесса

Из графика переходного процесса видно, что система выходит на установившееся значение. Процесс получился монотонный, статическая ошибка исключена.

Экранные формы АС БКНС

Управление в АС БКНС реализовано с использованием SCADAсистемы Simplight. Эта SCADA-система предназначена для использования на действующих технологических установках в реальном времени и требует использования компьютерной техники в промышленном исполнении, отвечающей жестким требованиям в смысле надежности, стоимости и безопасности. SCADA-система Simplight обеспечивает возможность работы с оборудованием различных производителей с использованием ОРС-

технологии. Другими словами, выбранная SCADA-система не ограничивает выбор аппаратуры нижнего уровня, т. к. предоставляет большой набор драйверов или серверов ввода/вывода. Это позволяет подключить к ней внешние, независимо работающие компоненты, в том числе разработанные отдельно программные и аппаратные модули сторонних производителей.

# **2.10. Разработка дерева экранных форм**

Управление работой программы осуществляется при помощи манипулятора «мышь» и клавиатуры.

Экран разбит на три области – основное поле, кнопки переключения экранов и окно аварий. В основном поле расположены мнемосхемы узла учета, тренды, кнопки управления программой, параметры технологического процесса.

Переход из одной экранной формы в другую осуществляется путем перевода указателя мыши на закладку нужной экранной формы и нажатием левой кнопки мыши.

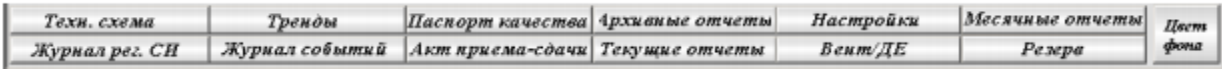

Рисунок 12 – Панель оператора

АРМ оператора поддерживает работу различных групп пользователей с разными правами доступа к тем или иным элементам автоматизированного рабочего места. Для входа в приложение под соответствующим вам именем и паролем необходимо нажать кнопку ПОЛЬЗОВАТЕЛЬ в левом верхнем углу приложения.

На экране появится окно ввода, показанное ниже.

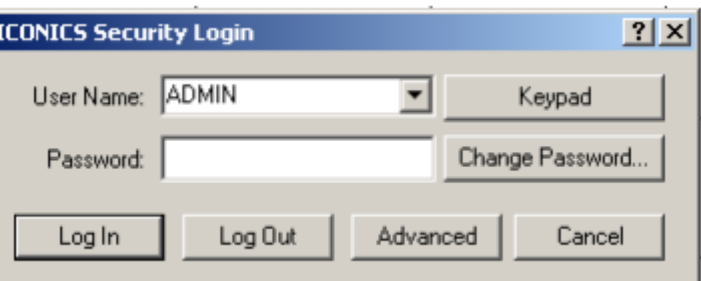

Рисунок 13 – Вход в систему SCADA

В выпадающем списке этого окна выберите имя пользователя, а в поле Password введите свой пароль. При вводе пароля проследите за текущей раскладкой клавиатуры и регистром вводимых символов.

После ввода логина и пароля, если же они оказываются верными, появляется мнемосхема основных объектов БКНС. Открытие мнемосхем объектов БКНС происходит нажатием на прямоугольную область мнемосхемы основных объектов в соответствии с названием объекта, за которым необходимо вести контроль. Мнемосхемы некоторых объектов включают в себя дополнительные мнемосхемы, которые позволяют вести более тщательный контроль состояний объектов и управлением этими объектами. Открытие дополнительных мнемосхем осуществляется нажатием на прямоугольной области с соответствующим названием функции или на фигуре устройства мнемосхемы объекта БКНС.

# **2.10.1. Разработка экранных форм АС БКНС Экран «Технологическая схема»**

Переход на экран «Схема» осуществляется нажатием левой клавишей мыши на кнопку «Схема». Эта экранная форма предназначена для контроля текущих технологических параметров БКНС (Приложение 11). На схеме осуществляется отображение текущих параметров узла учета:

- давление воды в трубопроводе;
- температура обмоток двигателя;
- напряжение и ток, подаваемые на двигатель;
- давление в насосе и выходной трубе.

## **ЗАДАНИЕ ДЛЯ РАЗДЕЛА «ФИНАНСОВЫЙ МЕНЕДЖМЕНТ, РЕСУРСОЭФФЕКТИВНОСТЬ И РЕСУРСОСБЕРЕЖЕНИЕ»**

#### Студенту:

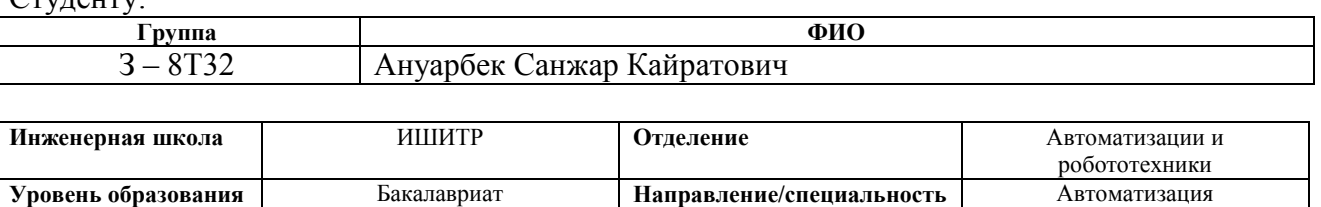

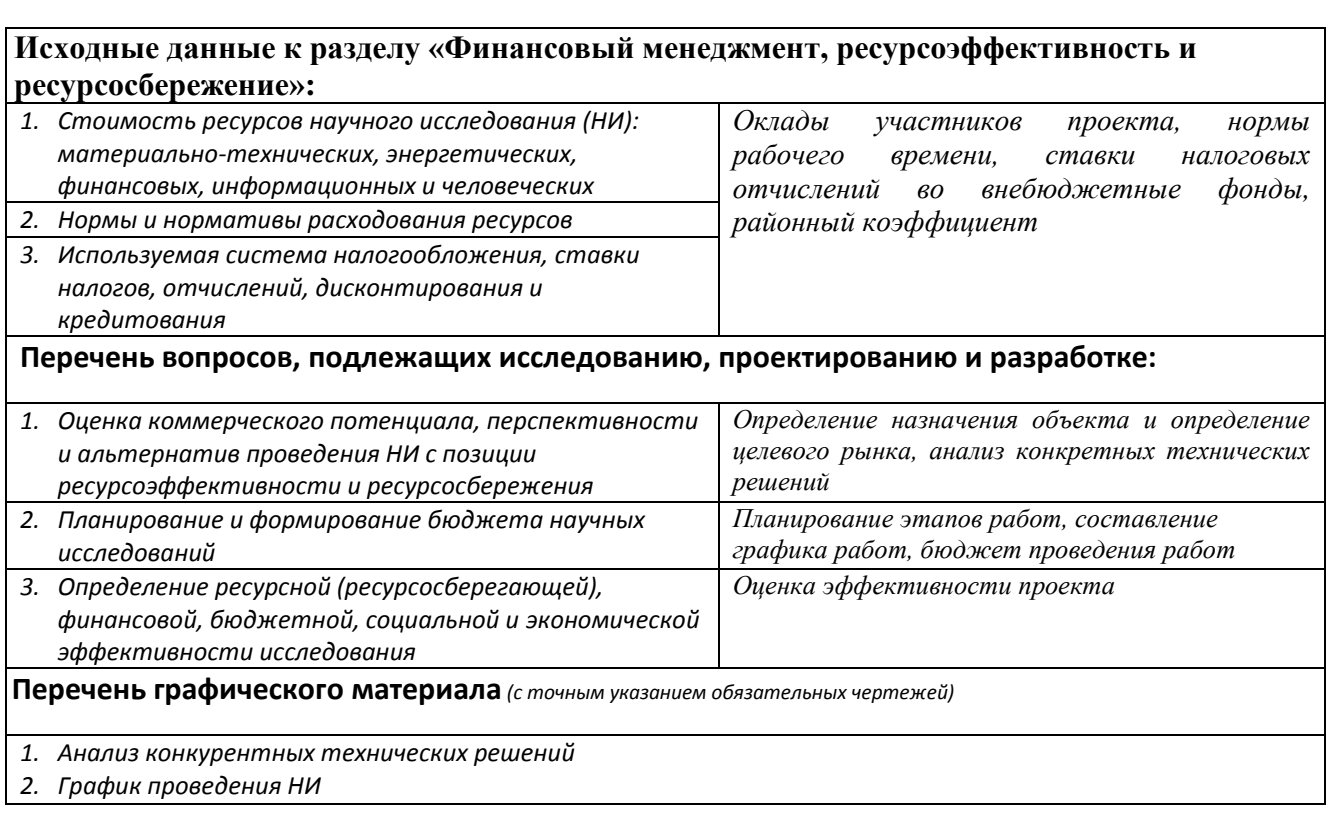

# **Дата выдачи задания для раздела по линейному графику**

технологических процессов и производств

#### **Задание выдал консультант:**

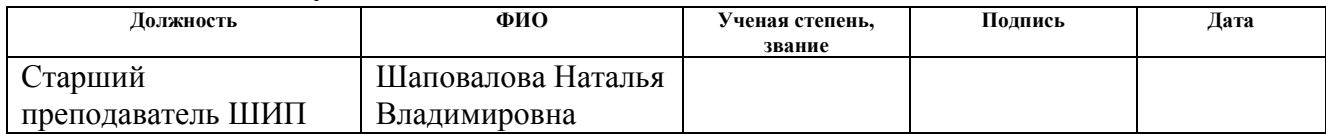

## **Задание принял к исполнению студент:**

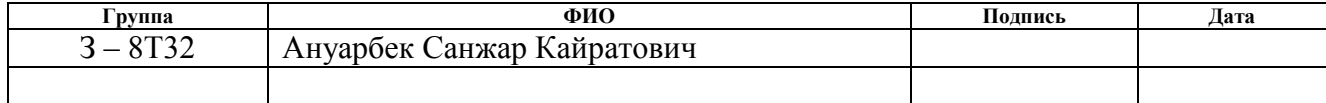

# **3 Оценка коммерческого потенциала и перспективности проведения научных исследований с позиции ресурсоэффективности 3.1Потенциальные потребители результатов исследования**

Для анализа потребителей результатов исследования необходимо рассмотреть целевой рынок и провести его сегментирование. В настоящее время все больше предприятий стремятся использовать автоматизированные системы практически во всех технологических процессах. В связи с этим разработка автоматизированных систем управления является весьма актуальной.

В таблице 2 приведены основные сегменты рынка по следующим критериям: размер компании-заказчика, направление деятельности. Буквами обозначены компании: «А» - ОАО «Томскнефть», «Б» - АО «Казмунайгаз», «В» - ПАО «Газпромнефть»

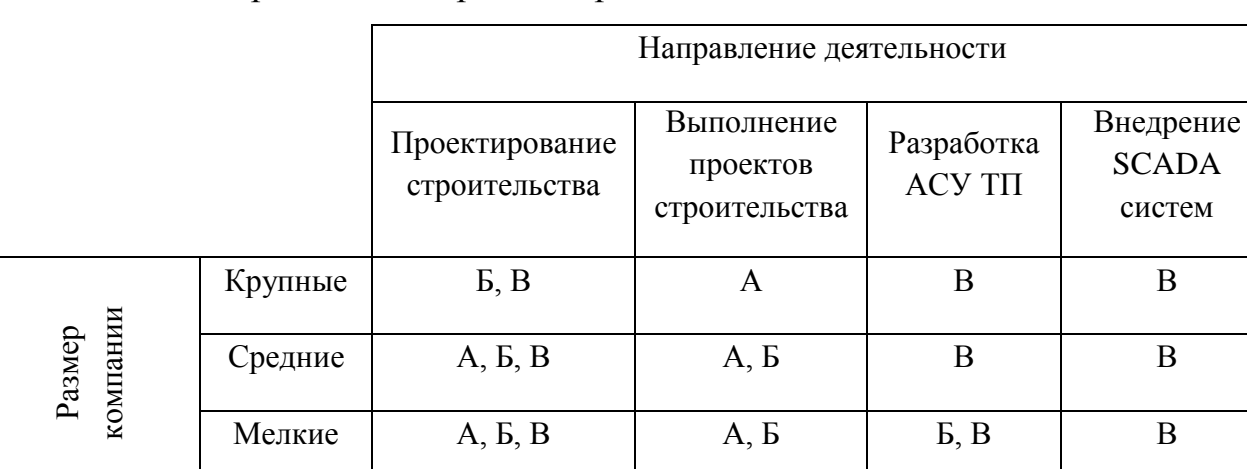

Таблица 7 – Карта сегментирования рынка

Согласно карте сегментирования, можно выбрать следующие сегменты рынка: разработка АСУ ТП и внедрение SCADA-систем для средних и крупных компаний.

#### **3.2Анализ конкурентных технических решений**

Данный анализ проводится с помощью оценочной карты (таблица 3). Для оценки эффективности научной разработки сравниваются проектируемая система АСУ ТП установки стабилизации нефти, существующая система управления стабилизацией, и проект АСУ ТП сторонней компанией.

С этой целью может быть использована вся имеющаяся информация о конкурентных разработках:

- технические характеристики разработки;
- конкурентоспособность разработки;
- уровень завершенности научного исследования (наличие макета, прототипа и т.п.);
	- бюджет разработки;
	- финансовое положение конкурентов, тенденции его изменения и

т.д.

Таблица 8 – Оценочная карта сравнения конкурентных технических решений

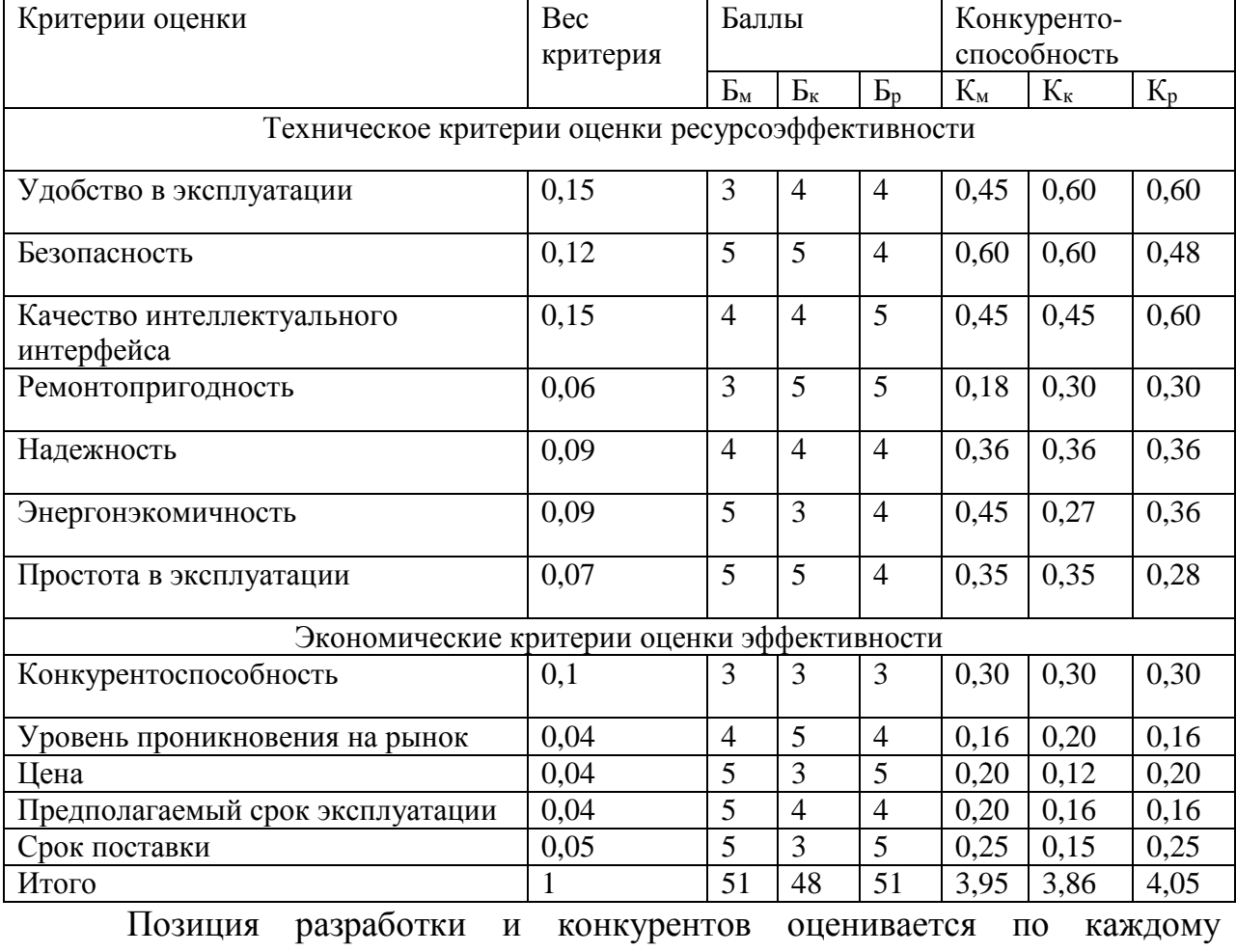

показателю экспертным путем по пятибалльной шкале, где 1 – наиболее

слабая позиция, а 5 – наиболее сильная. Веса показателей, определяемые экспертным путем, в сумме должны составлять 1.

Б<sub>м</sub> – модернизированная АС БКНС;

 $F_{k}$  – существующая АС БКНС;

Б<sup>р</sup> – проектная АС БКНС сторонней организацией.

Анализ конкурентных технических решений рассчитаем по формуле:

$$
K = \sum B_i \cdot B_i
$$

где К – конкурентоспособность научной разработки или конкурента;

B*<sup>i</sup>* – вес показателя (в долях единицы);

Б*<sup>i</sup>* – балл *i*-го показателя.

Разработанная система имеет ряд преимуществ перед конкурентами. Главными преимуществами модернизированной системы являются безопасность, простота в эксплуатации срок службы системы.

Но есть и показатели, по котором разработанная система проигрывает конкурентным решениям. После разработки системы необходимо увеличить удобство в эксплуатации, повысить качество интеллектуального интерфейса и ремонтопригодность.

# <span id="page-57-0"></span>**3.3Планирование научно-исследовательских работ 3.3.1 Структура работ в рамках научного исследования**

Перечень работ и этапов научного исследования представлен в таблин[е9.](#page-57-0)

Таблица 9 – [Перечень этапов, работ и распределение исполнителей9](#page-57-0). Таблица 9 – Перечень этапов, работ и распределение исполнителей

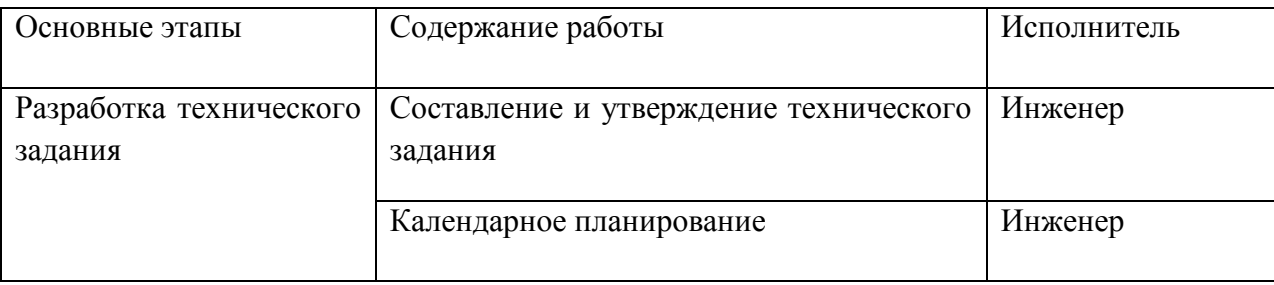

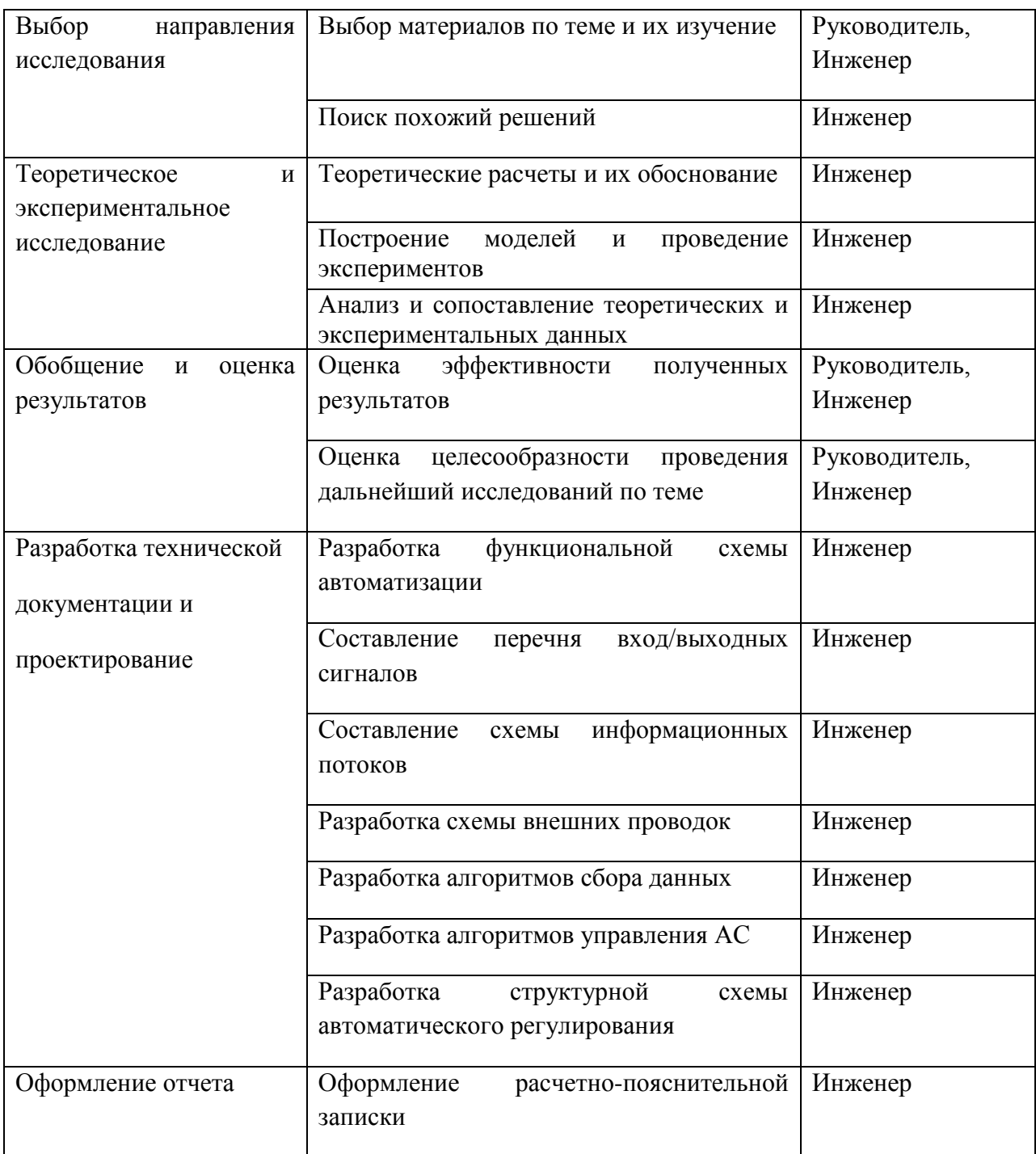

# **3.3.2 Определение трудоемкости выполнения работ**

Трудовые затраты в большинстве случаях образуют основную часть стоимости разработки, поэтому важным моментом является определение трудоемкости работ каждого из участников научного исследования.

Трудоемкость выполнения научного исследования оценивается экспертным путем в человеко-днях и носит вероятностный характер, т.к. зависит от множества трудно учитываемых факторов. Для определения

ожидаемого (среднего) значения трудоемкости  $t_{\text{ox }i}$  используется следующая формула:

$$
t_{\text{ow }i} = \frac{3t_{\min i} + 2t_{\max i}}{5},
$$

где  $t_{\text{ow }i}$  – ожидаемая трудоемкость выполнения i-ой работы чел.-дн.;

 $t_{min i}$  – минимально возможная трудоемкость выполнения заданной iой работы (оптимистическая оценка: в предположении наиболее благоприятного стечения обстоятельств), чел.-дн.;

 $t_{max i}$  – максимально возможная трудоемкость выполнения заданной i-ой работы (пессимистическая оценка: в предположении наиболее неблагоприятного стечения обстоятельств), чел.-дн.

Исходя из ожидаемой трудоемкости работ, определяется продолжительность каждой работы в рабочих днях Тр, учитывающая параллельность выполнения работ несколькими исполнителями. Такое вычисление необходимо для обоснованного расчета заработной платы, так как удельный вес зарплаты в общей сметной стоимости научных исследований составляет около 65 %.

$$
T_{p i} = \frac{t_{\text{ox } i}}{q_i},
$$

где  $T_{p,i}$  – продолжительность работы, раб. дн;

 $t_{\text{ox }i}$  – ожидаемая трудоемкость выполнения одной работы, чел/дн.;

 $\Psi_i$  – численность исполнителей, выполняющих одновременно одну и ту же работу на данном этапе, чел.

## **3.3.3 Разработка графика проведения научного исследования**

Для удобства построения графика, длительность каждого из этапов работ из рабочих дней следует перевести в календарные дни. Для этого необходимо воспользоваться следующей формулой:

$$
T_{k i} = T_{p i} * k_{\text{KaJ}}
$$

60

где  $T_{k,i}$  – продолжительность выполнения i-й работы в календарных днях;

 $T_{p\;i}$  – продолжительность выполнения i-й работы в рабочих днях;

 $k_{\text{ka}}$  – коэффициент календарности.

Коэффициент календарности определяется по следующей формуле:

$$
k_{\text{kan}} = \frac{T_{\text{kan}}}{T_{\text{kan}} - T_{\text{bbX}} - T_{\text{np}}},
$$

где  $T_{\text{Kan}}$ – количество календарных дней в году (365 дней);

 $T_{\text{bbIX}}$  – количество выходных дней в году;

 $T_{\text{np}}$  – количество праздничных дней в году ( $T_{\text{bmx}} + T_{\text{np}} = 118$ ).

$$
k_{\text{KaJ}} = \frac{365}{365 - 118} \approx 1,48
$$

Таблица 10 – Расчет трудозатрат

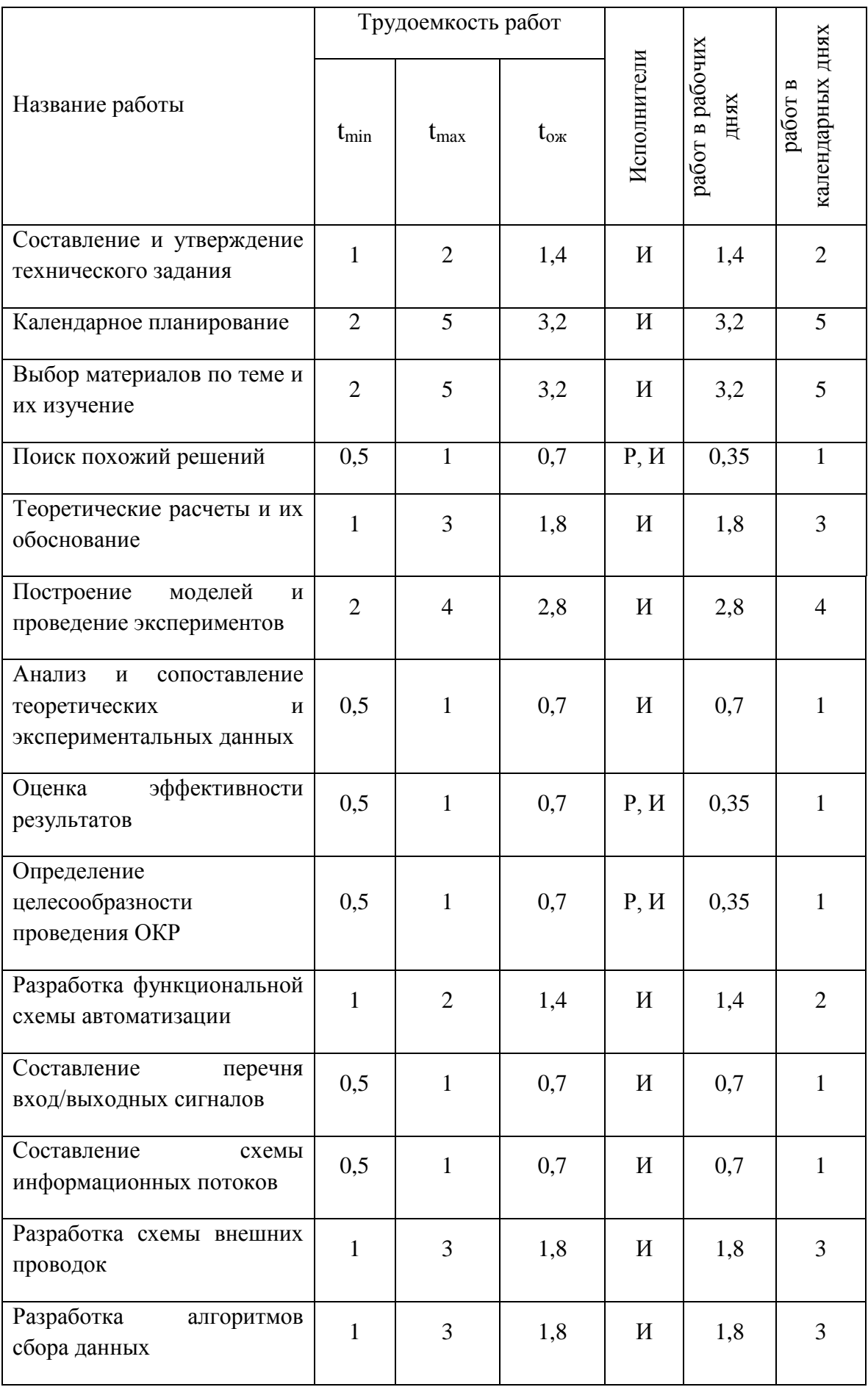

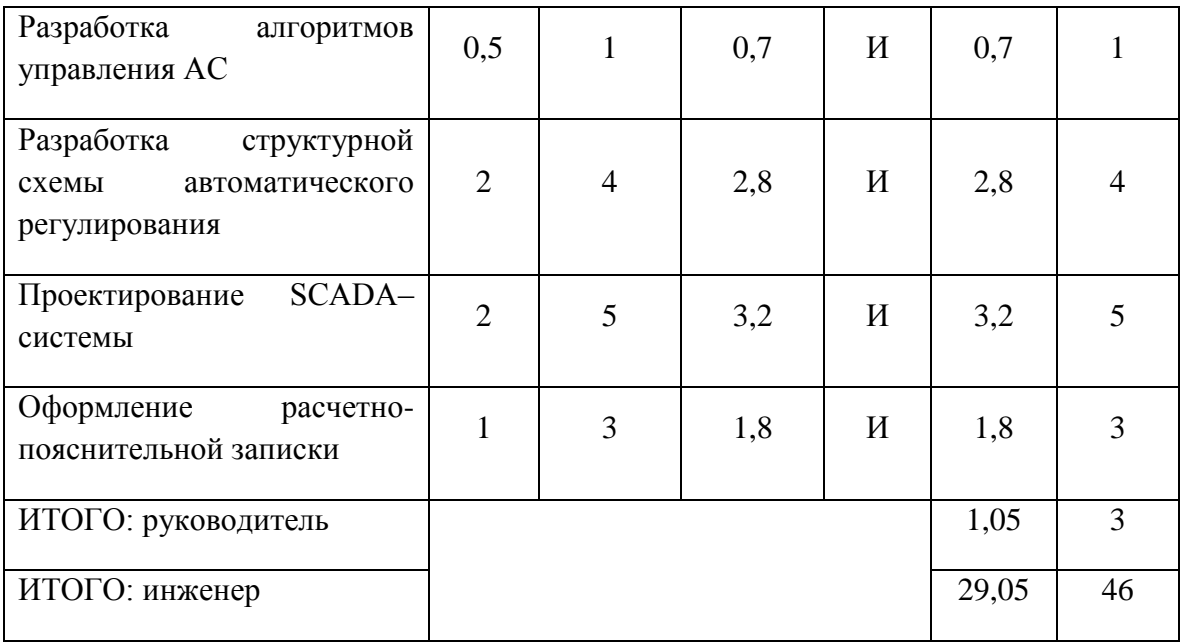

График проведения научного исследования представлен рисунке 14.

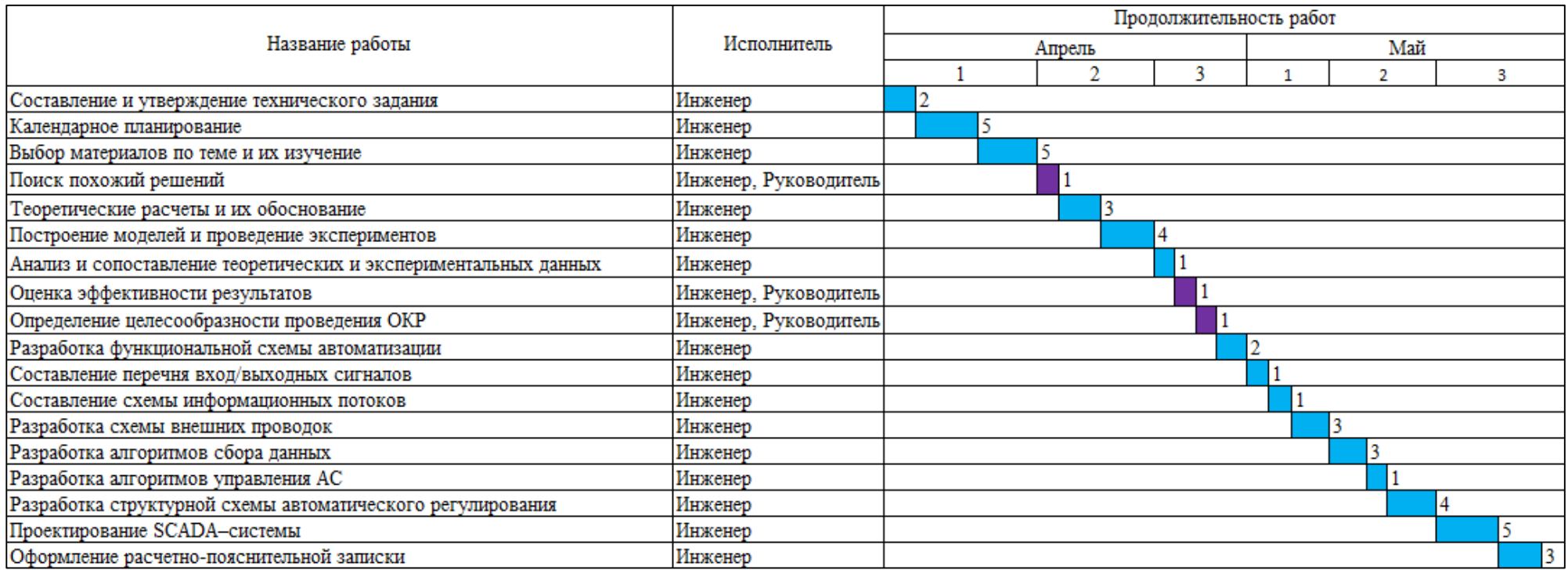

Рисунок 14 – График научного исследования

#### **3.4Бюджет научно-технического исследования**

#### **3.4.1 Материальные затраты**

Данная статья включает стоимость всех материалов, покупных изделий, полуфабрикатов и других материальных ценностей, расходуемых непосредственно в процессе выполнения работ. Цена материальных ресурсов определяется по соответствующим ценникам и приведена в таблице 11.

Таблица 11 –Материальные затраты

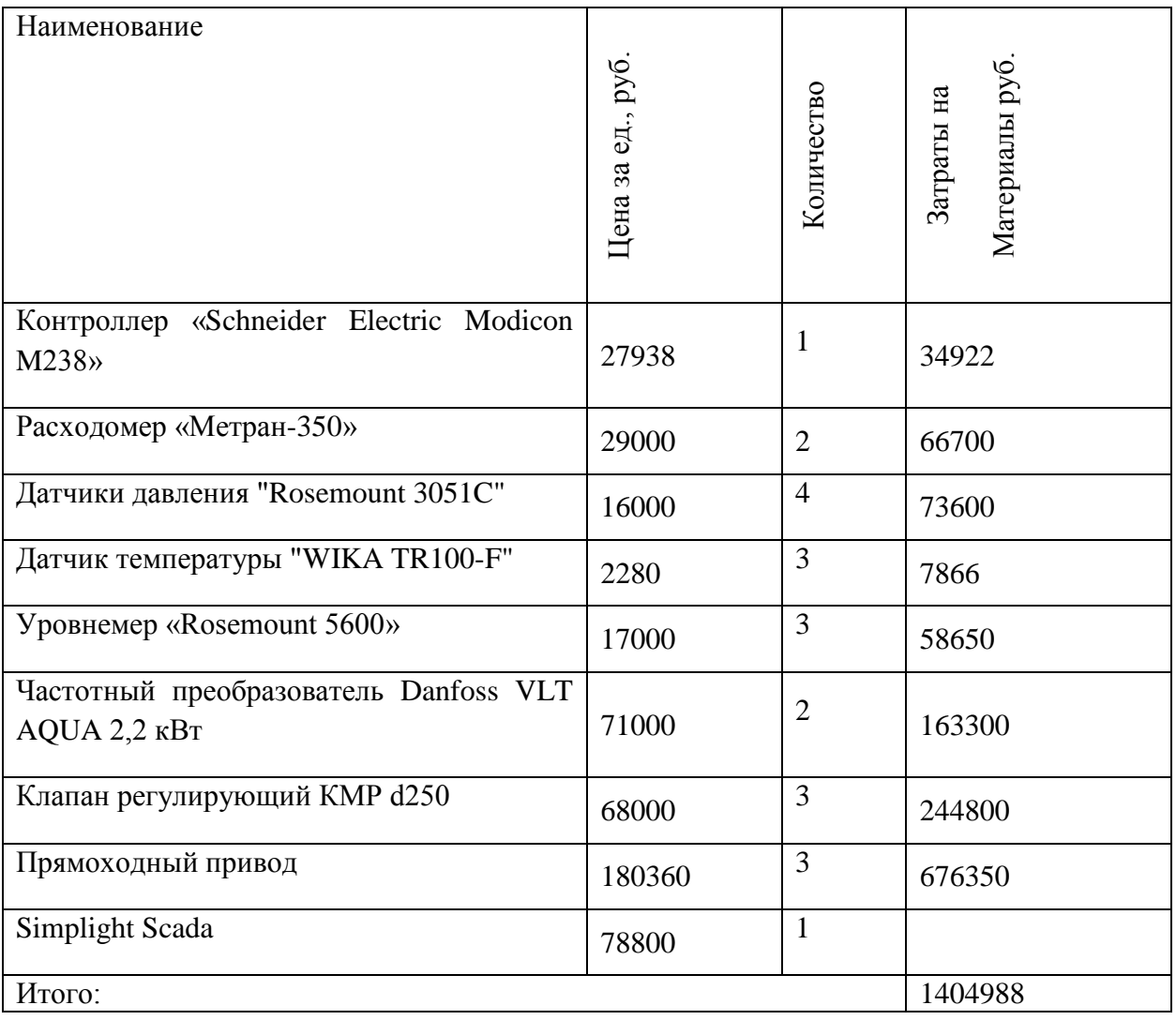

# **3.4.2 Основная заработная плата исполнителей темы**

Расчеты затрат на основную заработную плату приведены в таблице**Ошибка! Источник ссылки не найден.**. При расчете учитывалось,

что в 2018 году 299 рабочих дней. Основная заработная плата (ЗП) сотрудника от предприятия рассчитывается по следующей формуле:

$$
3_{\text{och}} = 3_{\text{AH}} \times T_{\text{p}}
$$

где Зосн – основная ЗП одного работника;

Т<sup>р</sup> – продолжительность работ, выполняемых научно-техническим работником (раб. дн.);

 $3_{\mu}$  – среднедневная  $3\Pi$  (руб.)

Среднедневная ЗП рассчитывается по формуле:

$$
3_{\scriptscriptstyle{A}} = \frac{3_{\scriptscriptstyle{M}} * M}{F_{\scriptscriptstyle{A}}},
$$

где  $3_M$  – месячный должностной оклад работника, руб.;

М – количество месяцев работы без отпуска в течение года:

1. при отпуске в 24 раб. дня  $M = 11, 2$  месяца, 5-дневная неделя;

2. при отпуске в 48 раб. дней М=10,4 месяца, 6-дневная неделя;

 $F_{\text{A}}$  – действительный годовой фонд рабочего времени научнотехнического персонала, раб. дн. (299 рабочих дней в 2018 году).

Расчет основной заработной платы рассчитывался исходя из средней оплаты труда по городу Томску в организациях, занимающихся данным видом деятельности.

Месячный должностной оклад работника:

$$
3_M = 3_{0K} * k_p,
$$

где З<sub>0К</sub> – оклад (руб.);  $k_p$ – районный коэффициент, равный 1,3 (для Томска).

Расчет основной ЗП приведен в таблице 12.

Таблица 12 – Расчёт основной ЗП

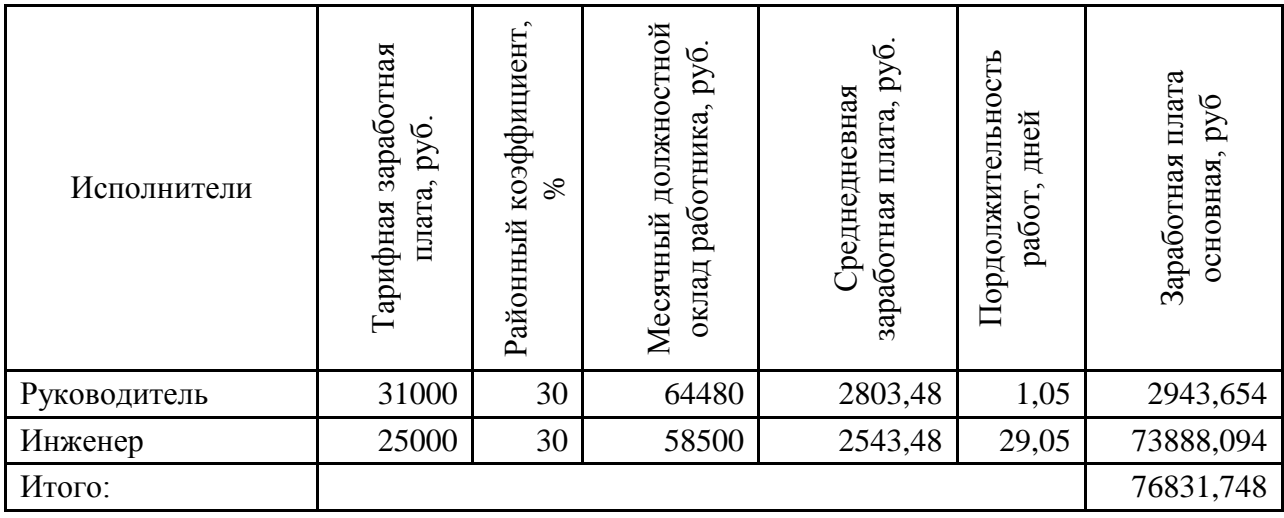

#### **3.4.3 Дополнительная заработная плата исполнительной**

Затраты по дополнительной заработной плате исполнителей темы учитывают величину предусмотренных Трудовым кодексом РФ доплат за отклонение от нормальных условий труда, а также выплат, связанных с обеспечением гарантий и компенсаций (при исполнении государственных и общественных обязанностей, при совмещении работы с обучением, при предоставлении ежегодного оплачиваемого отпуска и т.д.).

Расчет дополнительной заработной платы ведется по следующей формуле:

$$
3_{\text{qon}} = k_{\text{qon}} * 3_{\text{och}},
$$

где  $k_{\text{non}}$  – коэффициент дополнительной заработной платы (0,12-0,15); Зосн – основная заработная плата.

Получим:

$$
3_{\text{AOD P}} = 0.12 \times 2943.654 = 1093.68 \text{ py6.};
$$
  

$$
3_{\text{AOD H}} = 0.12 \times 73888.094 = 8866.57 \text{ py6.}
$$

## **3.4.4 Отчисление во внебюджетные фонды (страховые отчисления)**

В данной статье расходов отражаются обязательные отчисления по установленным законодательством Российской Федерации нормам органам

государственного социального страхования (ФСС), пенсионного фонда (ПФ) и медицинского страхования (ФФОМС) от затрат на оплату труда работников.

Величина отчислений во внебюджетные фонды определяется исходя из следующей формулы:

$$
3_{\text{bhe6}} = k_{\text{bhe6}} * (3_{\text{och}} + 3_{\text{qon}}),
$$

где  $k_{\text{ref}}$  – коэффициент отчислений на уплату во внебюджетные фонды (пенсионный фонд, фонд обязательного медицинского страхования и пр.) Отчисления во внебюджетные фонды рекомендуется представлять в табличной форме таблица 13.

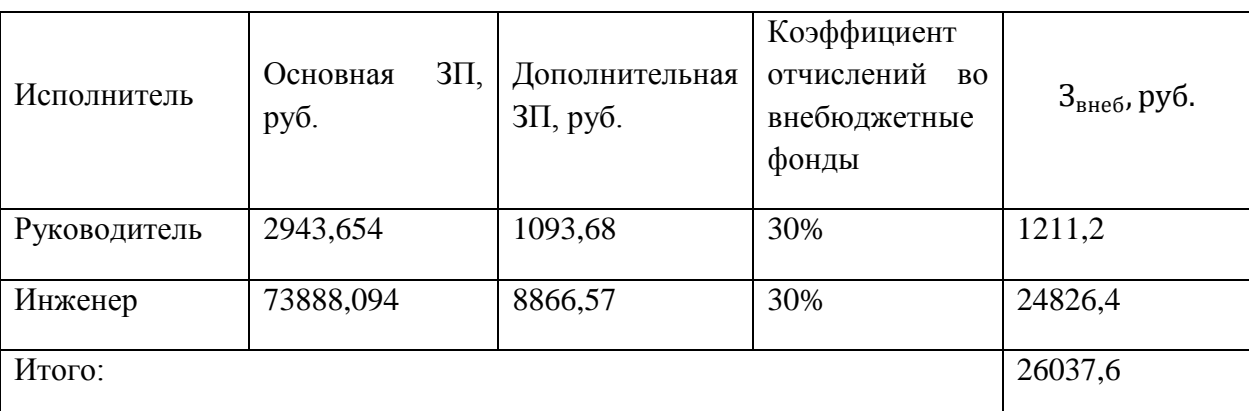

Таблица 13 – Расчет отчислений во внебюджетного фонды

Получили, что всего будет перечислено 26037,6 руб. во внебюджетные фонды.

# **3.4.5 Формирование бюджета затрат научно-исследовательского проекта**

Определение бюджета затрат на научно-исследовательский проект приведен в таблице 9.

Таблица 9 – Бюджет затрат НТИ

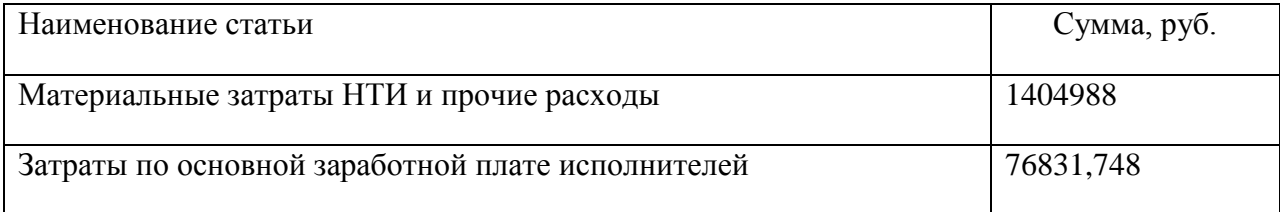

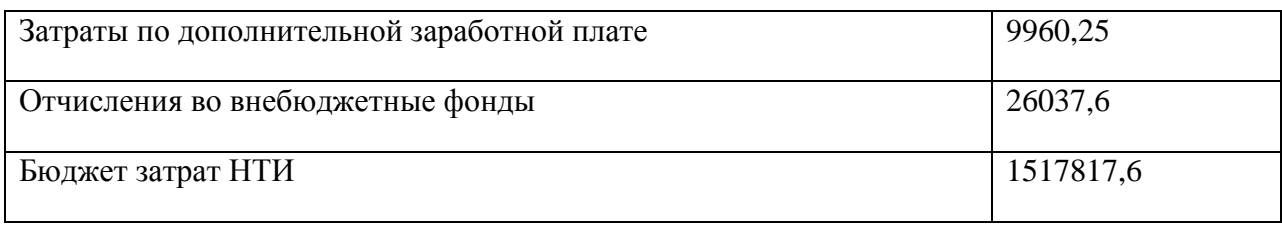

#### **3.5Эффективность исследования**

В ходе оценки эффективности проведенного исследования было выяснено, что выявлено, что данный проект является конкурентоспособным.

Были выявлены потенциальные потребители результата исследования. В ходе анализа конкурентных технических решений были выявлены сильные и слабые стороны проекта. Было выяснено, что разработка будет конкурентоспособна, но по некоторым пунктам требует доработки. Был разработан график проведения работ научного исследования. Был сформирован бюджет затрат на исследование. Данный бюджет составил 1517817,6 руб.

Главными достоинствами проекта являются надежность, безопасность и срок эксплуатации. Подобные характеристики являются наиболее важными для потребителей. Исходя из этого, можно сделать вывод, что результат данного исследования будет пользоваться на рынке спросом и сможет составить конкуренцию другим подобным проектам.

#### **ЗАДАНИЕ ДЛЯ РАЗДЕЛА «СОЦИАЛЬНАЯ ОТВЕТСТВЕННОСТЬ»**

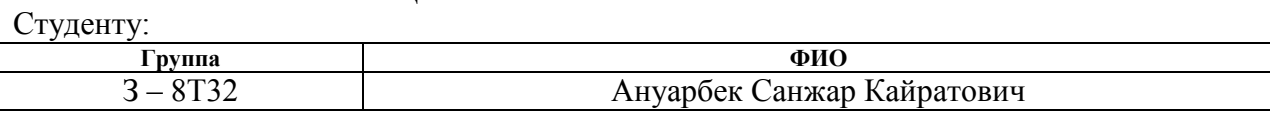

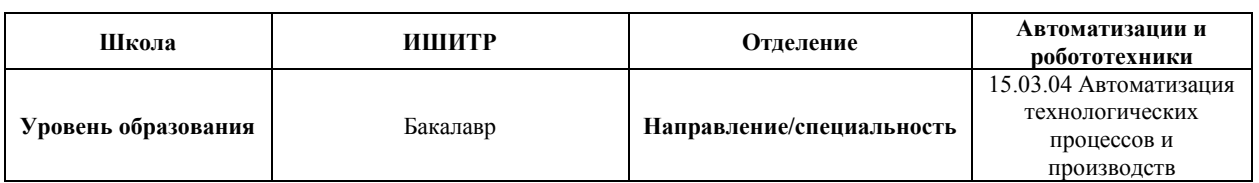

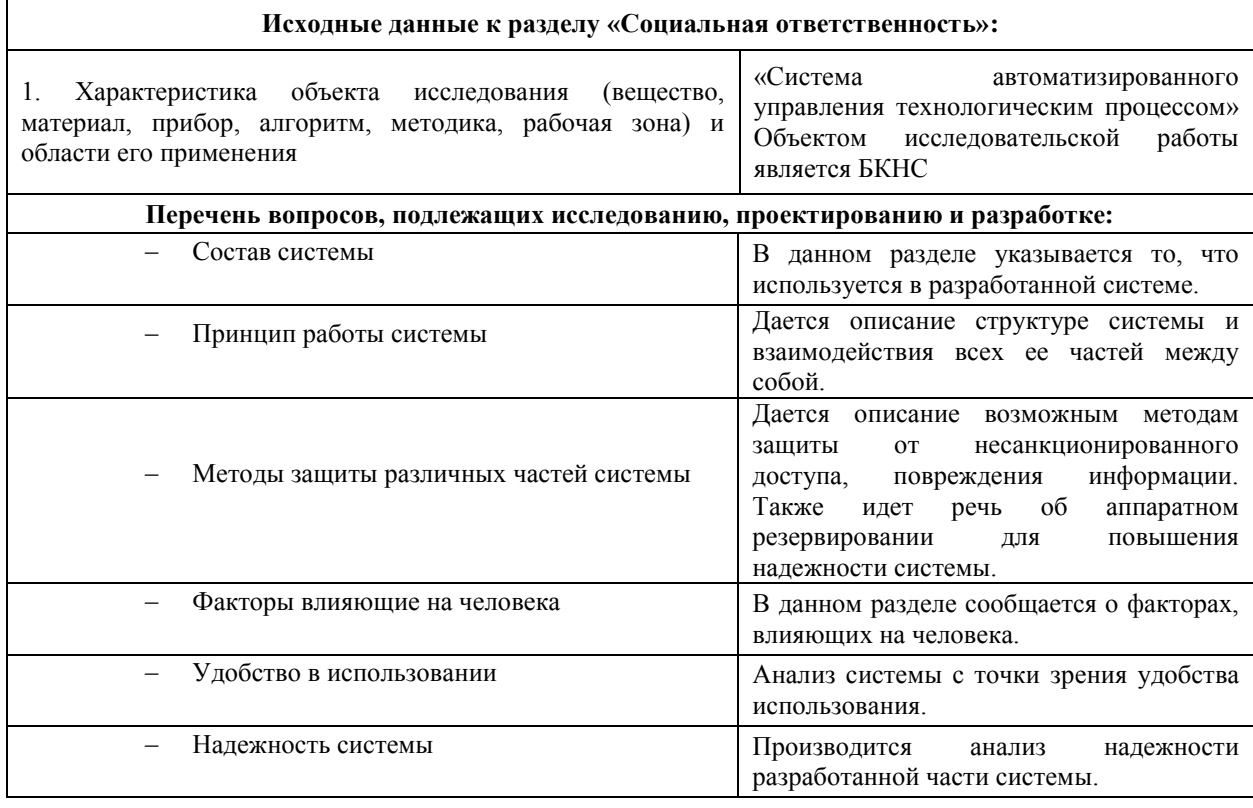

#### **Дата выдачи задания для раздела по линейному графику**

#### **Задание выдал консультант:**

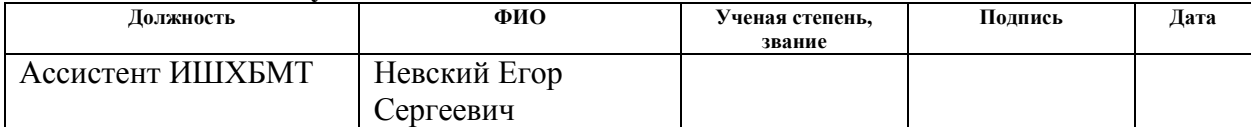

#### **Задание принял к исполнению студент:**

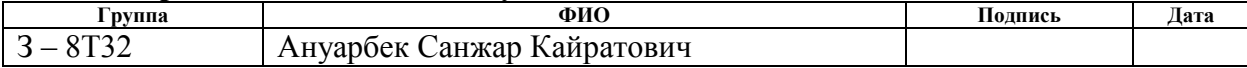

## **4 Социальная ответственность**

#### **Аннотация**

Представление о понятии «Социальная ответственность» будущий специалист может получить из международного стандарта ICCSR26000:2011 «Социальная ответственность организации». В настоящем стандарте используются термины и определения, такие как: Социальная ответственность (social responsibility) – ответственность организации за воздействие ее решений и деятельности на общество и окружающую среду через прозрачное и этичное поведение, которое:

 Содействует устойчивому развитию, включая здоровье и благосостояние общества;

Учитывает ожидания заинтересованных сторон;

 Соответствует применяемому законодательству и согласуется с международными нормами поведения;

 Интегрировано в деятельность всей организации и применяется в ее взаимоотношениях.

#### **Введение**

В представленной работе разработана автоматизированная система управления БКНС с использованием ПЛК, на основе выбранной SCADAсистемы.

Данная система позволяет повысить и надежность измерений, сократить число аварийных ситуаций, увеличить производительность предприятий.

#### **4.1Состав системы**

Основная часть работы включала использование персональных компьютеров.

В основе системы используется следующее оборудование:

• Контроллер «Schneider Electric Modicon M238»;

71

- Расходомер Метран-350;
- Датчики давления «Rosemount 3051C»;
- Датчик температуры "WIKA TR100-F";
- Уровнемер «Rosemount 5600»;
- Частотный преобразователь Danfoss VLT AQUA 2,2 кВт;
- Клапан регулирующий КМР d250;
- Прямоходный привод SIPOS 5 Flash 2SB5;
- Simplight Scada.

Данная система предназначения для решения задач стабилизации, наблюдения и управления в автоматическом, а также и в операторном режиме. Система позволит выявить и предотвратить аварийные ситуации, которые возникают на производстве, т.к. система в режиме реального времени будет анализировать измеряемые значения и параметры и при необходимости переводить режим работы в безопасный.

Система имеет иерархическую организацию, т.е. делится на верхний, средний (контроллерный) и нижний (полевой) уровень. Структура система представлена на рисунке 14.
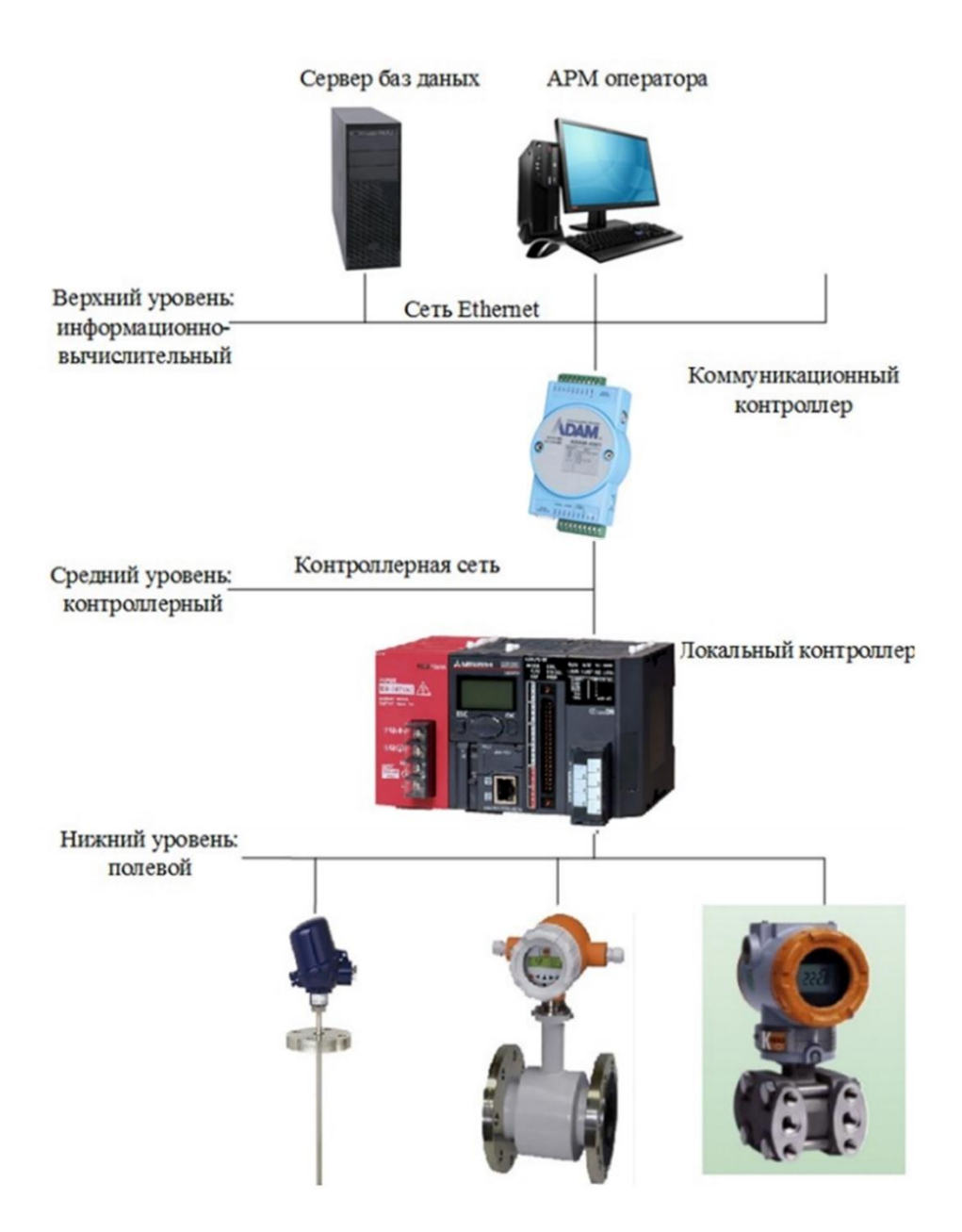

Рисунок 14 - Структура автоматизированной системы управления

К нижнему уровню относятся датчики, установленные на БКНС. Средний (контроллерный) уровень состоит из локального контроллера. Верхний уровень представляет собой АРМ оператора, в состав которого входят коммуникационный контроллер, исполняющий функции концентратора, компьютеры и сервер базы данных, которые связанны сетью Ethernet.

### **4.2 Метолы зашиты SCADA**

Для повышения надежности SCADA-системы используют следующие метолы:

Разграничение доступа к системе между разными категориями пользователей:

 $\bullet$ Защита информации  $(IIYTEM)$ шифрования информации  $\overline{M}$ обеспечения секретности протоколов связи);

Обеспечение безопасности оператора благодаря отдалению от опасного управляемого процесса (дистанционное управления);

 $\bullet$ Специализированные методы защиты от кибератак;

 $\bullet$ Применение межсетевых экранов.

Разграничение доступа организуется в системе через различные учетные записи. У сменного оператора, технолога и программиста должны быть разные права доступа к информации и модификации настроек системы.

В АСУ ТП обычно используют криптографические методы защиты информации. Криптографическое преобразование - это преобразование информации, основанное на некотором алгоритме, зависяшем  $\overline{OT}$ изменяемого параметра (обычно называемого секретным ключом), и обладающее свойством невозможности восстановления исходной информации по преобразованной, без знания действующего ключа, с трудоемкостью меньше заранее заданной.

Защита оператора обеспечивается через дистанционные контроль и дистанционное управление. Это типовые требования Ростехнадзора. Данные требования выполняются через проводные сети, радиоканалы, сеть Интернет И Т.Д.

информационной безопасности должны Системы максимально подробно выполнять анализ уязвимостей всех компонентов системы с помощью контроля сетевых соединений, используемых программ (антивирус), передаваемых через периметр файлов (шлюзовой антивирус с

песочницей, DLP) и действий пользователей (контроль привилегированных пользователей).

### 4.3 Метолы зашиты ОРС

Для обеспечения информационной безопасности в ОРС используются стандартные Web сервисы безопасности, такие как WS-Security, WS-Trust или WS-SecureConversation. Диапазон возможностей средств безопасности простирается от простой аутентификации с помощью пароля и обмена цифровыми подписями до полного шифрования передаваемых сообщений.

### 4.4 Методы обеспечения безопасности Ethernet

Данные между контроллерным оборудованием и рабочим местом оператора осуществляется по протоколу Ethernet.

Ethernet обеспечивается Надежность промышленного резервированием кабельных линий и сетевых карт, а также специальным программным обеспечением для резервирования.

Лля повышения степени зашиты управления системы  $\overline{O}$ несанкционированного доступа магистральную сеть Industrial Ethernet отделяют от офисной используют межсетевой экран.

## 4.5 Методы защиты программы ПЛК

Одним из уязвимых мест в АСУ является контроллер, а именно программа, написанная для осуществления сбора информации, контроля технологических параметров и автоматического управления оборудованием.

Для обеспечения безопасности возможность просмотра модификации проекта должна быть защищена паролем или аппаратным ключом. Посторонние люди не должны иметь возможность читать, распечатывать и модифицировать проект.

Также необходимо позаботится о средствах восстановления проекта. При утери исходного кода проекта осуществлять контроль параметров, управление оборудованием будет невозможно. С точки зрения технологического процесса это может повлечь возникновение аварийных ситуаций и остонова производства, т.к. все процессы протекают в режиме реального времени.

Если не использовать различные способы архивации, то единственным способом восстановления исходного проекта будет являться декомпиляция кода. Это будет означать утерю всех комментариев. Помимо этого, исходный код будет трудночитаемым и работа с ним будет гораздо труднее, чем написание аналогичной программы с нуля.

Для обеспечения безопасности в данной ситуации необходимо организовать работу с файлами в правильном режиме. Одним из способов является сжатие всех файлов проекта и сохранение в памяти ПЛК.

Также возможно использование специальных утилит для периодической архивации проектов и сохранения на сервере, сменных носителях, в печатном виде и отправки по электронной почте. В архив помещаются исходные файлы, текстовое описание архива и любые другие нужные файлы. Промежуточные версии проекта не перезаписываются, а хранятся независимо, что позволяет осуществлять быстрый откат при выборе неудачного решения.

### **4.6 Влияние на человека**

В разработанной системе необходимо внедрение рабочего места оператора. Для обеспечения безопасности для жизни и здоровья оператора, необходимо организовать ее расположение на достаточном расстоянии от технологического процесса. Это позволит избежать воздействия на оператора вредных факторов со стороны технологического оборудования.

На рабочем месте оператора необходим персональный компьютер. Персональный компьютер являются потенциальными источниками электромагнитного излучения. Электромагнитные излучения оказывают негативное влияние на здоровье человека.

Для того чтобы избежать негативного воздействия от электромагнитного излучения необходимо следовать основным нормам, описанным в СанПиН 2.2.2/2.4.1340-03. Для снижения воздействия электромагнитного излучения применяют следующие меры:

 Расстояние от монитора до работника должно составлять не менее 50 см;

 Применение экранных защитных фильтров, а также средств индивидуальной защиты.

## **4.7 Удобство в использовании**

При использовании разработанной системы возможно дистанционное управление оборудованием. Дистанционное управление обеспечивает максимальное удобство для персонала, т.к. не требуется их непосредственное присутствие на технологическом объекте. Все необходимые данные о протекании технологического процесса отображаются в удобном для персонала виде на экране ПК.

Общая экранная форма, разработанная в пакете Simplight Scada представлена на рисунке 15. На экране оператора отображаются все текущие параметры и значения. Существует возможность переключения между вкладками. На отдельных вкладках возможно более детальное отображение каждого насоса. Для отчетности все значения архивируются и сохраняются на вкладке предыстории.

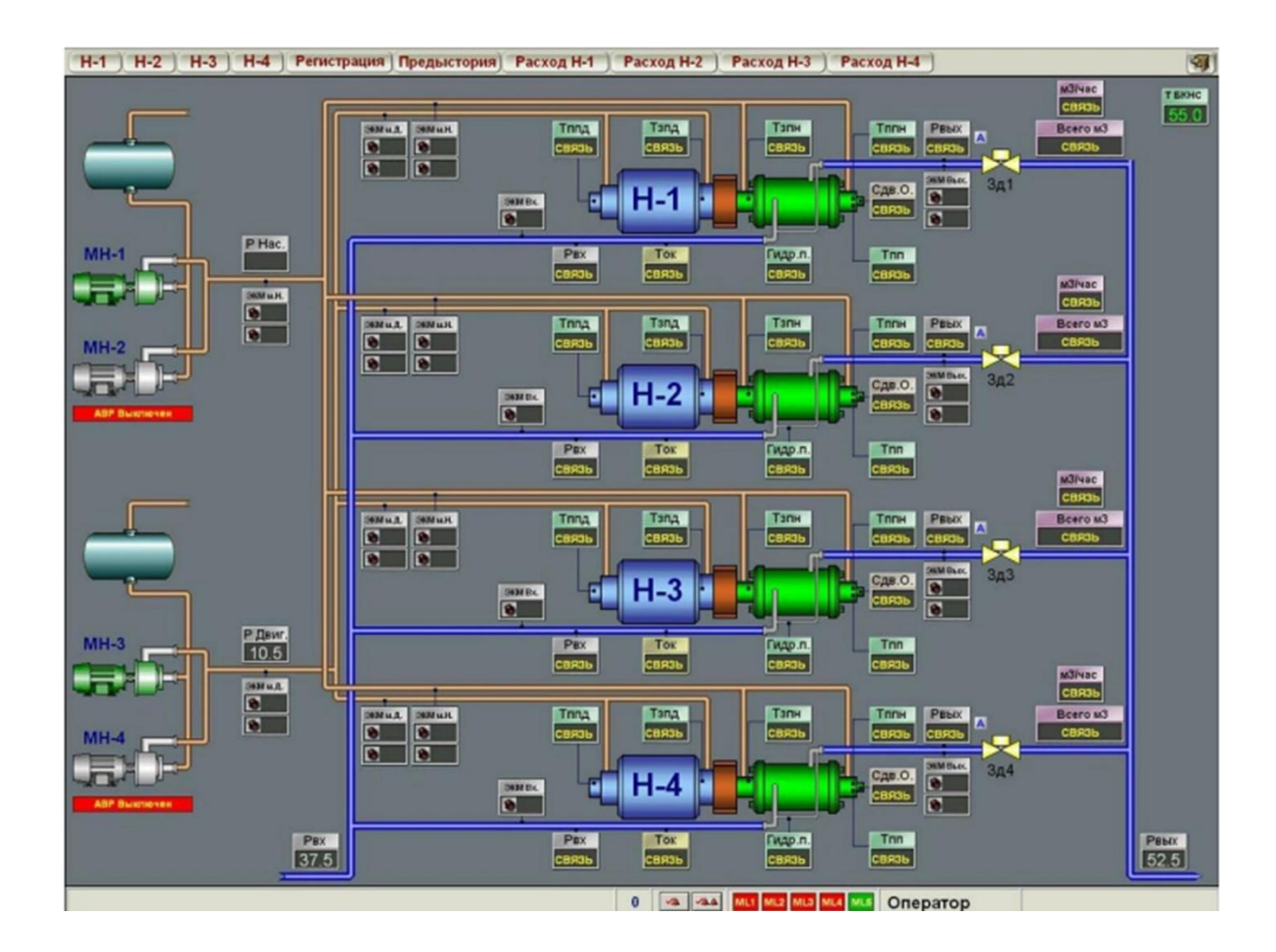

Рисунок 15 – Мнемосхема АСУ

# **4.8 Надежность системы**

Внедрение автоматизированной системы управления БКНС обеспечивает высокую надежность управления. Данная система позволяет зафиксировать предаварийные состояния и избежать опасных ситуаций. При ликвидации аварийных ситуаций, предприятие не будет нести всевозможные издержки, связанные с заменой оборудования из-за поломками во время аварий и простоем технологического процесса из-за остановок.

### **Заключение**

В результате выполненной работы была разработана система автоматизированного управления блочно-кустовой насосной станции. В ходе выполнения проекта по разработке системы автоматизированного управления был изучен технологический процесс перекачки воды на БКНС. Были разработаны структурная и функциональная схемы автоматизации БКНС, позволяющие определить состав необходимого оборудования и количество каналов передачи данных и сигналов. Системы автоматизации БКНС, диспетчерского контроля и управления были спроектированы на базе различных полевых устройств, промышленных контроллеров Schneider Electric Modicon M283 и программного SCADA-пакета Simplight. В данной работе была разработана схема внешних проводок, позволяющая понять систему передачи сигналов от полевых устройств на щит КИПиА и АРМ оператора и, в случае возникновения неисправностей, легко их устранить. Для управления технологическим оборудованием и сбором данных были разработаны алгоритмы пуска/останова технологического оборудования и управления сбором данных. Для поддержания расхода продукта в трубопроводе был разработан алгоритм автоматического регулирования давления (разработан ПИД-регулятор). В заключительной части выпускной квалификационной работы были разработаны дерево экранных форм, мнемосхемы БКНС и объектов БКНС.

Таким образом, спроектированная САУ БКНС не только удовлетворяет текущим требованиям к системе автоматизации, но и имеет высокую гибкость, позволяющую изменять и модернизировать разработанную САУ в соответствии с возрастающими в течение всего срока эксплуатации требованиям. Кроме того, SCADA-пакет, который используется на всех уровнях автоматизации БКНС, позволяет заказчику сократить затраты на обучение персонала и эксплуатацию систем.

### **Список используемых источников**

1. Громаков Е. И., Проектирование автоматизированных систем. Курсовое проектирование: учебно-методическое пособие: Томский политехнический университет. — Томск, 2009.

2. Клюев А. С., Глазов Б. В., Дубровский А. Х., Клюев А. А.; под ред. А.С. Клюева. Проектирование систем автоматизации технологических процессов: справочное пособие. 2-е изд., перераб. и доп. – М.: Энергоатомиздат, 1990. – 464 с.

3. Комиссарчик В.Ф. Автоматическое регулирование технологических процессов: учебное пособие. Тверь 2001. – 247 с.

4. ГОСТ 21.408-93 Правила выполнения рабочей документации автоматизации технологических процессов М.: Издательство стандартов, 1995.– 44с.

5. Разработка графических решений проектов СДКУ с учетом требований промышленной эргономики. Альбом типовых экранных форм СДКУ. ОАО «АК Транснефть». – 197 с.

6. Комягин А. Ф., Автоматизация производственных процессов и АСУ ТП газонефтепроводов. Ленинград, 1983. – 376 с.

7. Попович Н. Г., Ковальчук А. В., Красовский Е. П., Автоматизация производственных процессов и установок. – К.: Вищашк. Головное изд-во,  $1986. - 311c.$ 

8. ГОСТ 12.1.005-88. Общие санитарно-гигиенические требования к воздуху рабочей зоны.

9. ГОСТ 12.0.003-74. Система стандартов безопасности труда. Опасные и вредные производственные факторы. Классификация.

10. СанПиН 2.2.4.548 – 96. Гигиенические требования к микроклимату производственных помещений.

11. СП 52.13330.2011. Свод правил. Естественное и искусственное освещение.

12. СН 2.2.4/2.1.8.562 – 96. Шум на рабочих местах, в помещениях жилых, общественных зданий и на территории жилой застройки.

13. СанПиН 2.2.2/2.4.1340-03. Гигиенические требования к персональным электронно-вычислительным машинам и организации работы.

14. Белов С.В., А.В. Ильницкая и др. Безопасность жизнедеятельности. Учебник для вузов, 1999. – 354 с.

- 15. ГОСТ 12.1.038-82. Электробезопасность. Предельно допустимые значения напряжений прикосновения и токов.
- 16. СП 6.13130.2009 «Системы противопожарной защиты. Электрооборудование. Требования пожарной безопасности»;

17. ГОСТ 12.2.032-78. Рабочее место при выполнении работ сидя. Общие эргономические требования.

### **Заключение**

В результате выполненной работы была разработана система автоматизированного управления блочно-кустовой насосной станции. В ходе выполнения проекта по разработке системы автоматизированного управления был изучен технологический процесс перекачки воды на БКНС. Были разработаны структурная и функциональная схемы автоматизации БКНС, позволяющие определить состав необходимого оборудования и количество каналов передачи данных и сигналов. Системы автоматизации БКНС, диспетчерского контроля и управления были спроектированы на базе различных полевых устройств, промышленных контроллеров Schneider Electric Modicon M283 и программного SCADA-пакета Simplight. В данной работе была разработана схема внешних проводок, позволяющая понять систему передачи сигналов от полевых устройств на щит КИПиА и АРМ оператора и, в случае возникновения неисправностей, легко их устранить. Для управления технологическим оборудованием и сбором данных были разработаны алгоритмы пуска/останова технологического оборудования и управления сбором данных. Для поддержания расхода продукта в трубопроводе был разработан алгоритм автоматического регулирования давления (разработан ПИД-регулятор). В заключительной части выпускной квалификационной работы были разработаны дерево экранных форм, мнемосхемы БКНС и объектов БКНС.

Таким образом, спроектированная САУ БКНС не только удовлетворяет текущим требованиям к системе автоматизации, но и имеет высокую гибкость, позволяющую изменять и модернизировать разработанную САУ в соответствии с возрастающими в течение всего срока эксплуатации требованиям. Кроме того, SCADA-пакет, который используется на всех уровнях автоматизации БКНС, позволяет заказчику сократить затраты на обучение персонала и эксплуатацию систем.

### **Список используемых источников**

1. Громаков Е. И., Проектирование автоматизированных систем. Курсовое проектирование: учебно-методическое пособие: Томский политехнический университет. — Томск, 2009.

2. Клюев А. С., Глазов Б. В., Дубровский А. Х., Клюев А. А.; под ред. А.С. Клюева. Проектирование систем автоматизации технологических процессов: справочное пособие. 2-е изд., перераб. и доп. – М.: Энергоатомиздат, 1990. – 464 с.

3. Комиссарчик В.Ф. Автоматическое регулирование технологических процессов: учебное пособие. Тверь 2001. – 247 с.

4. ГОСТ 21.408-93 Правила выполнения рабочей документации автоматизации технологических процессов М.: Издательство стандартов, 1995.– 44с.

5. Разработка графических решений проектов СДКУ с учетом требований промышленной эргономики. Альбом типовых экранных форм СДКУ. ОАО «АК Транснефть». – 197 с.

6. Комягин А. Ф., Автоматизация производственных процессов и АСУ ТП газонефтепроводов. Ленинград, 1983. – 376 с.

7. Попович Н. Г., Ковальчук А. В., Красовский Е. П., Автоматизация производственных процессов и установок. – К.: Вищашк. Головное изд-во,  $1986. - 311c.$ 

8. ГОСТ 12.1.005-88. Общие санитарно-гигиенические требования к воздуху рабочей зоны.

9. ГОСТ 12.0.003-74. Система стандартов безопасности труда. Опасные и вредные производственные факторы. Классификация.

10. СанПиН 2.2.4.548 – 96. Гигиенические требования к микроклимату производственных помещений.

11. СП 52.13330.2011. Свод правил. Естественное и искусственное освещение.

12. СН 2.2.4/2.1.8.562 – 96. Шум на рабочих местах, в помещениях жилых, общественных зданий и на территории жилой застройки.

13. СанПиН 2.2.2/2.4.1340-03. Гигиенические требования к персональным электронно-вычислительным машинам и организации работы.

14. Белов С.В., А.В. Ильницкая и др. Безопасность жизнедеятельности. Учебник для вузов, 1999. – 354 с.

- 15. ГОСТ 12.1.038-82. Электробезопасность. Предельно допустимые значения напряжений прикосновения и токов.
- 16. СП 6.13130.2009 «Системы противопожарной защиты. Электрооборудование. Требования пожарной безопасности»;

17. ГОСТ 12.2.032-78. Рабочее место при выполнении работ сидя. Общие эргономические требования.